# Часть 2. Системное программирование в UNIX

# 1. Работа с файловой структурой UNIX 1.1. Интерфейсы прикладного программирования UNIX **и POSIX**

Операционная система UNIX имеет набор API функций, построенных на основе системных вызовов функций ядра операционной системы. Большинство АРІ функций работает в режиме ядра - защищенном режиме, позволяющему процессу получать доступ к данным ядра операционной системы. После завершения выполнения системного вызова АРІ функции, процесс возвращается в режим пользователя. Переключения контекстов во время вызова системных API функций требует дополнительного времени, по сравнению с вызовом функций библиотеки, но предоставляет значительно больше возможностей для выполнения системных операций.

Большинство функций используют стандарт POSIX.1 и POSIX.1b, в целом аналогичных API функциям UNIX.

Функции API возвращают значение -1 в случае не успешного операции. Конкретное значение ошибки содержится выполнения  $\bf{B}$ глобальной переменной егтно описанной в файле errno.h. Тестовую строку, содержащую системное сообщение об ошибке, возвращает функция strerror(). Наиболее часто встречающиеся ошибки приведены в табл. 1.1.

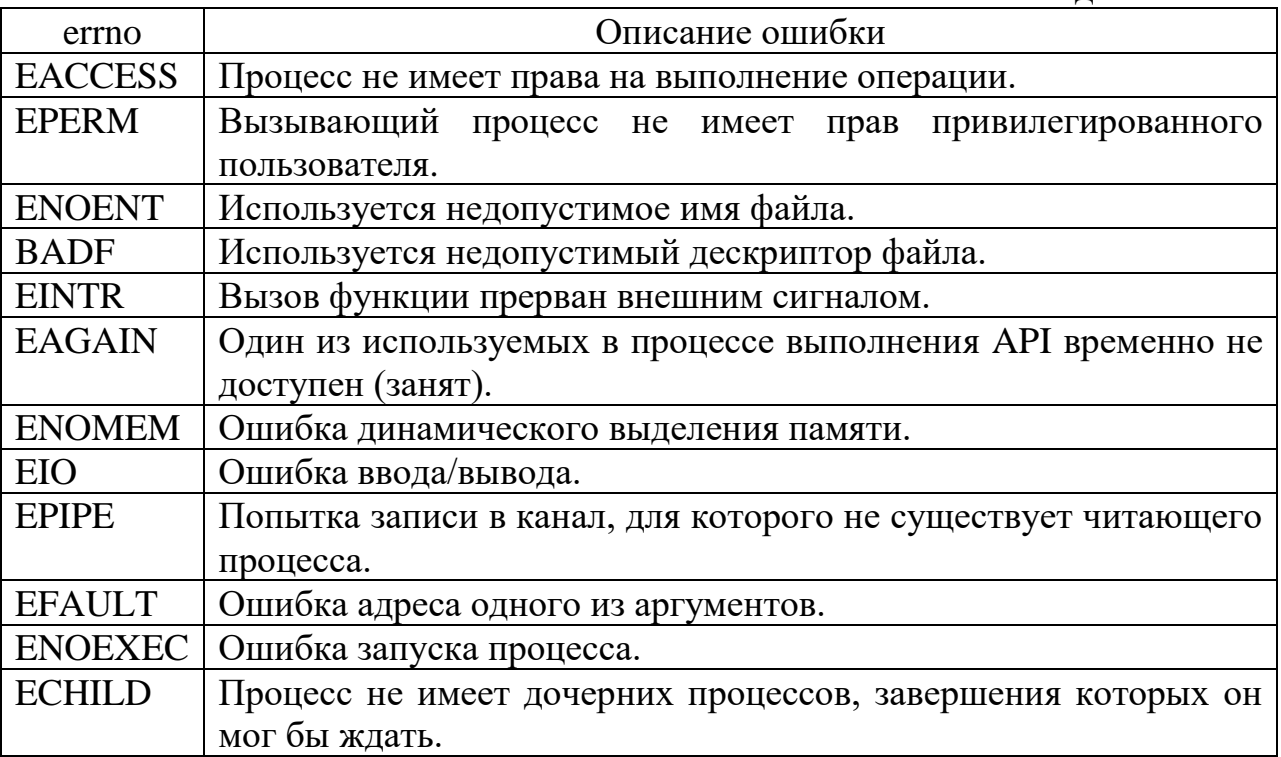

Табл. 1.1 Значение колов ошибок

# 1.2. Работа с файлами в операционной системе UNIX

Для преставления информации о файле в UNIX используется структура stst описанная в файле sys/stat.h. Структура stst инициализируется и заполняется функцией stat() или fstat().

Структура stat описана следующим образом:

struct stat

 $\{$ 

 $\left\{ \right\}$ 

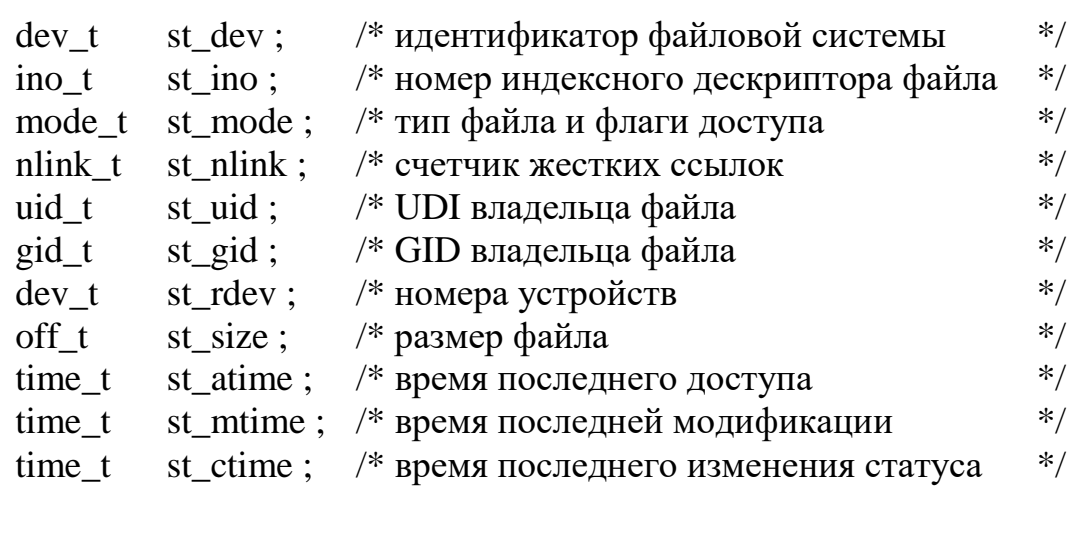

Максимальное значение одновременно открытых файлов определяется значением OPEN MAX (POSIX OPEN MAX), определенных в limits.h.

Порядок действий при открытии файла выглядит следующим образом:

1. Поиск в таблице дескрипторов первой свободной позиции. Если свободная позиция не обнаружена, то возвращается значение -1. Иначе, в качестве дескриптора файла, возвращается номер задействованной позиции в таблине.

2. Поиск незадействованной позиции в таблице файлов. Если свободная позиция не обнаружена, то возвращается значение -1. Если в таблице файлов найдена свободная позиция, то выполняются следующие действия:

- о в выделенной записи таблицы дескрипторов делается ссылка на найденную запись в таблице файлов, аналогичная ссылка на номер в таблице файлов делается на номер в таблице дескрипторов;
- о в записи таблицы файлов формируется указатель текущей позиции в файле (смещение от начала файла);
- о в записи таблицы файлов записывается режим, в котором был открыт файл:
- о значение счетчика количества дескрипторов связанных с файлом в таблице файлов устанавливается в 1;
- о значение счетчика ссылок индексного дескриптора (указывает, сколько записей таблицы файлов указывают на данный дескриптор) увеличивается на 1.

При закрытии файла выполняются следующие действия:

1. отметить запись в таблице дескрипторов как свободную;

2. уменьшить значение счетчика таблицы файлов на 1, если значение не равно 0, то переход на пп 6;

3. отметить запись в таблице файлов как свободную;

4. уменьшить значение счетчика в таблице индексных дескрипторов на 1, если значение не равно 0, то переход на пп 6;

5. если значение счетчика жестких ссылок равно 0, то позиция в таблице помечается свободной и освобождается вся физическая память, выделенная для хранения файла;

6. ядро передает управление процессу и возвращает код успешного выполнения.

Работа с файлами реализуются через потоки или через дескриптор файла. Работа через указатели потоков более эффективна при больших объемах последовательных операций чтения/записи в файл. Это является следствием того, что библиотечные функции Си, предназначенные для работы с файлами через потоки ввода/вывода, используют буферизацию.

Работа файлами через дескриптор файла является более эффективным для приложений осуществляющих произвольный доступ к данным из файла.

Однако, на практике для эти два способа оказываются сильно связанны между собой. Функция fopen() для фактического открытия файла обращается к функции open(), работающей через дескрипторы.

Ниже представлены наиболее часто использующиеся функции, описанные в модуле stdio.h:

## **FILE \* fopen(char \*NameFile, char \*open\_mode)**

Функция fopen() открывает файл указанной в строке NameFile. Режим открытия файла определяется строкой open\_mode. Допустимы следующие режимы открытия файлов:

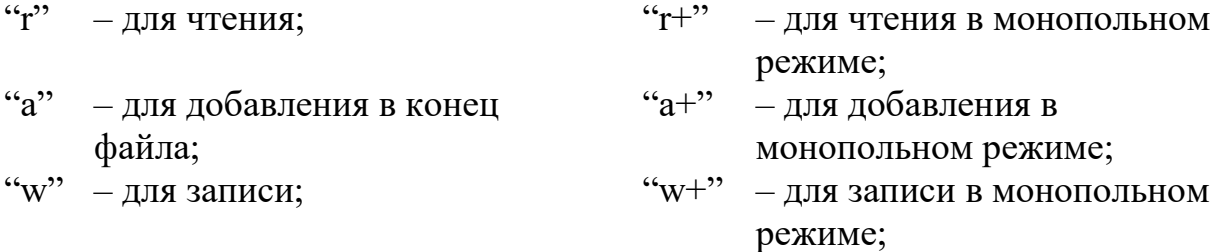

В случае если функции fopen() не удалось открыть файл, то она возвращает значение NULL.

```
Пример использования функции fopen():
FILE *FP ;
FP = fopen("test.txt", "r");
if(FP = NULL){
  printf("\n Ошибка открытия файла");
  . . . /* Обработка ошибки открытия файла */
  }
```
## **int fileno(FILE \*FP)**

Функция fileno() определяет дескриптор файла по указателю на поток. Запись FILE содержит дескриптор открытого файла, которая может быть получена и использована для выполнения операций чтения/записи в файл через дескриптор.

Например, для рассмотренного выше примера возможно выполнение следующих действий:

```
FILE *FP ;
int handle, A[10] ;
FP = fopen("test.txt", "w");
if(FP == NULL){ printf("\n Ошибка открытия файла") ;
        . . . /* Обработка ошибки открытия файла */
  } 
handle = fileno(FP) ;
write(handle, A, sizeof(A));
```
## **FILE \* fdopen(int handle, char \*open\_mode)**

Функция fdopen() создает указатель на поток ввода/вывода для файла по номеру дескриптора. В целом функция аналогична функции fopen(), однако файл повторно не открывается, а только создается указатель в таблице потоков для уже существующего значения дескриптора. После выполнения функции программист может работать с файлами одновременно и через дескриптор и через указатель потока.

```
Например: 
int handle ;
FILE *FP:
float r1, r2 ;
handle = open("test.dat", O-BINARY);
FP = fdopen(handle, "r");
read(handle, &r1, sizeof(float) ; 
fscanf(FP,"%f",&x2);
```
# **1.3. Работа структурой каталогов**

С точки зрения реализации файловой структуры, каталог – это служебный файл с информацией о файлах и подкаталогах. Каждая запись описывается структурой struct direct.

```
struct direct
{
      unsigned short int d_fileno;
     char d_name[14];
}
```
Для работы со структурой каталогов в Си предусмотрен набор функций, в целом реализуемых через системные вызовы open(), read(), write(), lseek(), close(). Функции работы с каталогами определены в direct.h (sys/dir.h в BSD UNIX).

## **int mkdir(char \*name, mode\_t mode)**

Функция mkdir() создает каталог с указанным именем и атрибутами, которые как и создаваемые файлы маскируются значением umask. В случае не успешного завершения вызова функция возвращает значение –1.

```
Char pathname[] = "/home/user/new_dir";
If(mkdir(pathname, mode) != 0)
{
  printf("Error opening directory %s", pathname);
}
```
#### **DIR \*opendir(char \*name\_dir)**

Функция opendir() возвращает указатель на поток связанный со служебным файлом каталога. В случае если функции opendir() не сумеет открыть каталог, то возвращается значение NULL.

dirent \* readdir(DIR \*dir id)

Функция readdir() выдает указатель на следующий активный элемент каталога. Указатели на неактивные элементы каталога не выдаются. При достижении конца каталога или при выявлении некорректной позиции в каталоге возвращается пустой указатель.

Функция telldir() выдает текущую позицию в указанном потоке каталога.

Функция seekdir() устанавливает позицию для последующей операции readdir() над потоком каталога. Данная позиция совпадает с той, которая была получена в результате выполнения операции telldir(), вычислившей значение loc. Значения, которые возвращает telldir(), корректны только в том случае, если каталог не сжимался и не расширялся. Такая проблема не возникает в случае версии 5, но может возникнуть для некоторых других типов файловых систем.

#### **void rewinddir(DIR \*dir\_id)**

Макрос rewinddir() переустанавливает в начало позицию в указанном потоке каталога. В связи с тем, что rewinddir() реализована в виде макроса, к ней нельзя применить операцию вычисления адреса функции.

#### **int closedir(DIR \*dir\_id)**

Функция closedir() закрывает указанный поток каталога и освобождает структуру DIR.

```
int rmdir(char *name)
```
Функция rmdir() удаляет каталог. **Внимание!** Удаляемый каталог должен быть пустым.

```
Например, рассмотрим фрагмент программы для поиска в каталоге
элемента name:
```

```
dirp = opendir (".");
while ((dp = readdir (dirp)) != NULL)if (strcmp (dp->d_name, name) == 0)
  \{ closedir (dirp);
         return FOUND;
   }
closedir (dirp);
return NOT_FOUND;
```
## **1.4. Работа с жесткими ссылками**

Жесткая ссылка – это путевое имя файла в операционной системе UNIX. Обычно файлы имеют только одну жесткую ссылку – полное имя файла. Новую жесткую ссылку можно создать с помощью команды ln, например:

ln /stud/pim.doc /users/test.dat.

После выполнения этой команды, пользователи могут работать с этим файлом и как с /stud/pim.doc, и как /users/test.dat.

Кроме жестких ссылок, команда ln позволяет создавать и символические ссылки. Разница между жесткими и символическими ссылками представлена в табл. 1.2.

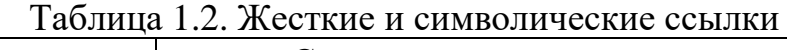

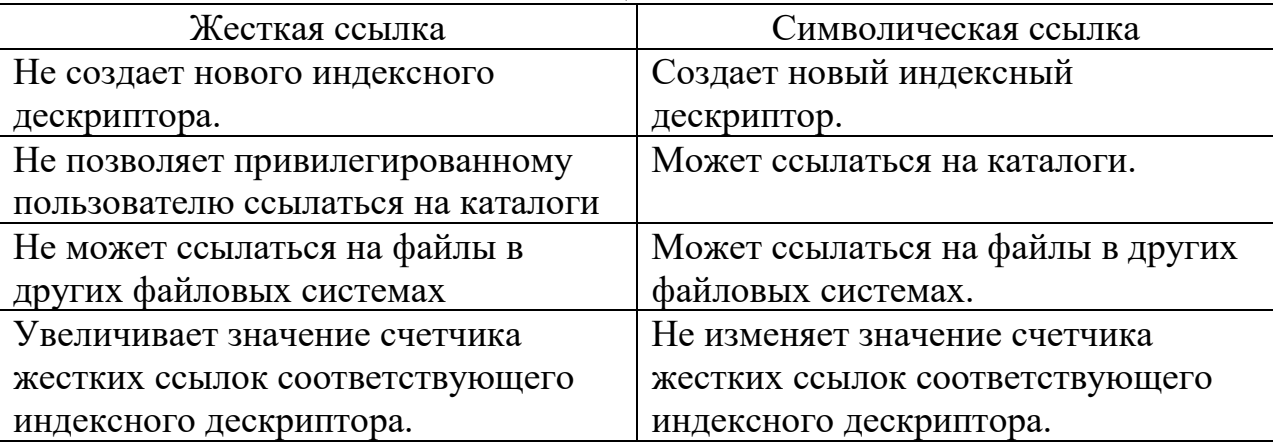

# 1.5. Функции работы с файлами

#### int open(char \*file\_name, int access\_mode, mode\_t mode\_file)

Функция open() открывает файл для работы через дескриптор файла. Прототипы функции описаны в sys/types.h и fcntl.h.

Значения аргумента access mode приведены в табл. 1.3.

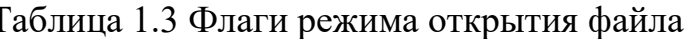

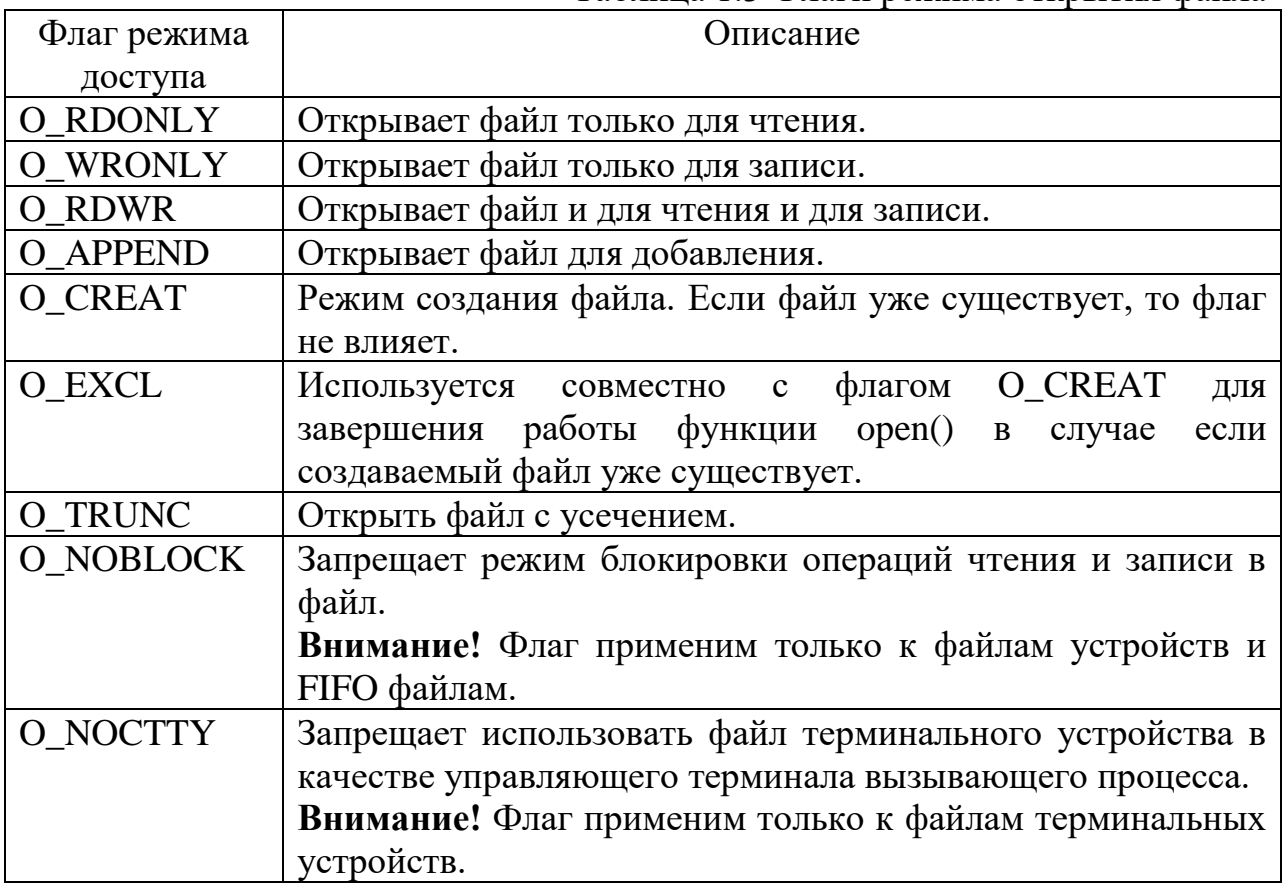

Аргумент mode file функции open() используется только при флаге О\_СКЕАТ и задает атрибуты создаваемого файла.

Возможные значения mode file приведены в табл. 1.4.

Табл. 1.4. Флаги атрибутов создаваемого файла

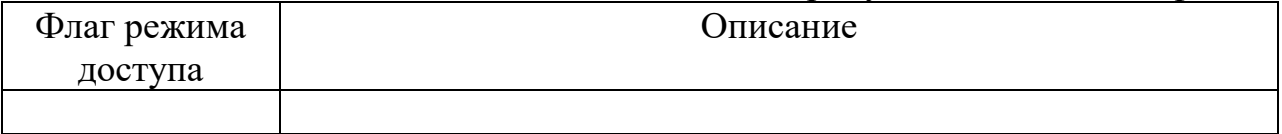

В случае не успешного завершения функция ореп() возвращает значение -1. Значение дескриптора успешно открытого файла находится в пределах от 0 до ОРЕН  $MAX-1$ .

Например: int handle: handle =  $open("test.dat", O BINARY)$ ; if( handle  $==-1$ )  $\left\{ \right.$ 

```
printf("\n Ошибка открытия файла");
. . .
}
```
Атрибуты созываемого файла автоматически маскируются значением umask вызывающего процесса. Значение umask указывает задает те атрибуты файла, которые необходимо исключить. Значение umask передается процессам наследникам, и может быть модифицировано функцией umask().

#### **mode\_t umask(mode\_t new\_mask)**

Функции umask() передается новое значение маски, при этом она возвращает старое значение маски.

Например:

mode t old mask;

old\_mask = umask( S\_IXGRP | S\_IWOTH | S\_IXOTH ) ;

При создании файла функций open() файл будет создан с атрибутами определенными выражением: mode\_file  $&$  ~umask.

#### **size\_t read( int handle, void \*buf, size\_t size)**

Функция read() читает данные из файла, заданного дескриптором handle. Указанное значением size количество байт читается в переменную по адресу buf. Функция read() возвращает количество прочитанных байт.

```
Например: 
int A[20], N;
size t size read ;
. . .
read(handle, &N, sizeof(N)) ;
size_read = read(handle, A, sizeof(A)) ;
if( size_read < sizeof(A))
  {
        printf("\n Прочитано меньше байт чем ожидалось ") ;
         . . .
  }
```
В связи тем что size\_t определен как int, максимальный размер блока, читаемого из файла не может превышать максимального значения типа int.

Одной из возможных причин, почему функция read() прочитала не полный объем данных, может быть прерывания при поступлении сигнала. В том случае, если выполнение функции read() было прервано сигналом, операционная система (кроме BSD) не перезапустит его автоматически.

## **size\_t write(int handle, void \*buf, size\_t size)**

Функция write() записывает указанное количество байт (size) из переменной расположенной по адресу buf в файл открытый через дескриптор handle. Функция write() возвращает количество успешно записанных байт.

Например: int A[20], N, size\_write ; . . . write(handle, &N, sizeof(N)); size write = write(handle, A, sizeof(A)) ;

#### **int fcntl( int handle, int cmd, …)**

Функция fcntl() позволяет получать и устанавливать флаги управления доступом для файла, заданного дескриптором handle. Например, если файл открыт для чтения, а пользователю необходимо внести в него изменения, или если необходимо организовать работу с файлом через различные дескрипторы.

Значение cmd может быть одним из приведенных в табл. 1.5.

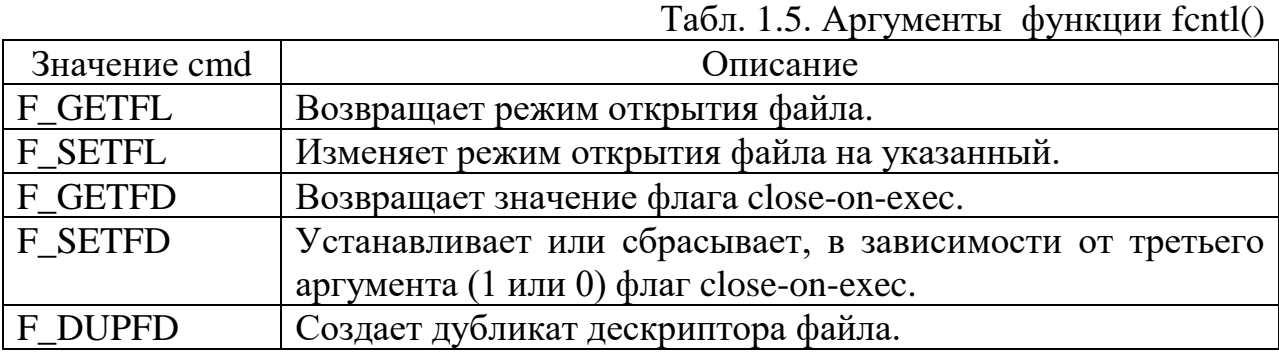

Например: int handle, A[20] ; handle =  $open("test.dat", O-BINARY)$ ; read(handle, A, sizeof(A)) ; fcntl(handle, F\_SETFL, O\_RDWR | O\_BINARY) ; write(handle,  $A$ , sizeof( $A$ ));

#### **off\_t lseek(int handle, off\_t pos, int base)**

Функция lseek() позволяет позиционироваться по файлу. Указатель для файла handle перемещается в позицию pos отсчитываемую от значения base. Допустимые значения base приведены в табл. 1.6.

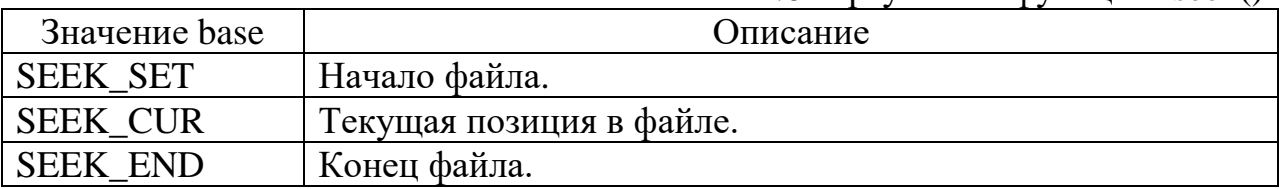

Табл. 1.6. Аргументы функции lseek()

Функция lseek() возвращает значение позиции, в которую был перемещен указатель файла.

## **int link(char \*name, char \*new\_name)**

Функция link() создает новую ссылку на существующий файл. Операционная система UNIX не позволяет создавать жесткие ссылки на файлы, находящиеся в других файловых системах. Для создания жесткой ссылки на каталог необходимо иметь права привилегированного пользователя. Если операция выпялилась не успешно, то функция возвращает значение –1.

```
if(link("/path/to/file", "/path/to/link") != 0 )
{
  printf("Error creating link");
}
```
#### **int unlink(char \*name)**

Функция unlink() удаляет жесткую ссылку на файл. При этом если ссылка являлась последней (счетчик жестких ссылок стал равным 0), то удаляется и сам файл. Если вызов функции закончился не успешно, то возвращается значение –1.

Функция unlink() может работать с каталогами, только в случае если процесс обладает правами привилегированного пользователя.

```
If(unlink("/file/to/delete") != 0)
{
  printf("Error");
}
```
## **int rename(char \*old\_name, char \*new\_name)**

Функция rename() переименовывает файл. При этом требуется, что бы файлы находились в одной файловой системе. В случае не успешного выполнения функция возвращает значение –1.

```
If(rename("/path/to/file/oldname", "/path/to/file/newname") != 0)
\mathbf{f}printf("Error");
}
```
## **int stat(char \*name, struct stat \*atrib) int fstat(int handle, struct stat \*atrib)**

Функции stat() и fstat() позволяют получить атрибуты файла. Для функции stat() файл передается именем, а для функции fstat() – дескриптором файла. В случае если у процесса не доступа к файлу, то функции возвращают значение -1. В случае успешного выполнения функции заполняют поля структуры struct stat, которая описана следующим образом:

```
struct stat
\{/* идентификатор файловой системы
                                                                                                  */dev ts t dev;
                                /* номер индексного дескриптора файла
                                                                                                  */
   \frac{1}{2} in \frac{1}{2} in \frac{1}{2} in \frac{1}{2} in \frac{1}{2} in \frac{1}{2} in \frac{1}{2} in \frac{1}{2} in \frac{1}{2} in \frac{1}{2} in \frac{1}{2} in \frac{1}{2} in \frac{1}{2} in \frac{1}{2} in \frac{1}{2} in \frac{1}{2} in \frac{1}{2} in 
               st ino:
                               /* тип файла и флаги доступа
   mode t st mode;
                                                                                                  *st nlink;
                               /* счетчик жестких ссылок
   nlink t
                                                                                                  */
               st uid:/* идентификатор владельца файла
                                                                                                  *uid t
   \text{gid } tst gid:
                              /* идентификатор группы
                                                                                                  */* номер устройства
               st rdev;
                                                                                                  * /
   dev t
               st size:
                              /* размер файла в байтах
   off t
                                                                                                  *time t
               st atime ; \frac{1}{2} время последнего доступа
                                                                                                  */st mtime; /* время последней модификации
                                                                                                  \ast/time t
   time t st ctime; /* время последнего изменения статуса
                                                                                                  *\left\{ \right\}attrib;
stat
if(stat("filename", & attrib) != 0)
\{
```

```
printf("Error");
```
printf("Filesize %d bytes", attrib.st size);

## int Istat(char \*name, struct stat \*atrib)

Функция полностью аналогична функции stat() но работает не только с фалами, но и с символическими ссылками (выдает данные не по файлу, на который ссылается ссылка, по самой ссылки).

## int access(char \*name, int flag)

Функция access() проверяет наличие файла и прав доступа на этот файл у пользователя. Значение параметра flag определяет тип запроса к файлу. В случае положительного ответа, функция возвращает значение 0, иначе значение -1. Возможные значения параметра flag приведены в табл. 1.7.

| Значение flag | Запрос к файлу                                      |
|---------------|-----------------------------------------------------|
| F OK          | Проверить существует ли файл.                       |
|               | Есть ли у вызывающего процесса право на чтение.     |
| W             | Есть ли у вызывающего процесса право на запись.     |
|               | Есть ли у вызывающего процесса право на выполнение. |

Табл. 1.7. Запросы к атрибутам файла

Значение flag может быть получено путем побитового сложения отдельных атрибутов, например: flag =  $F_{\text{o}}$ OK | R<sub>\_</sub>OK.

```
If(access("filename", X_OK) != 0)
\{printf("You cannot execute this file");
\mathcal{E}
```
## int close(int handle)

Функция close() закрывает файл, заданный дескриптором handle. В случае не удачного завершения вызова, возвращается значение -1, а переменная еггпо устанавливается в код ошибки. По умолчанию ядро операционной системы UNIX при завершении процесса закрывает все открытые им файлы.

```
If(close(fp) != 0)
\{printf("Error closing file");
\mathcal{E}
```
#### int fentl(int handle, int cmd flag, struct flock \*f\_flock)

Функция fcntl() позволяет блокировать файл, заданный дескриптором handle. Операционная система UNIX позволяет организовывать доступ к файлу со стороны многих процессов. При этом может иметь место попытки работы с одним и тем же участком фала. Решение этой ситуации возможно за счет блокировки файлов, или областей файлов.

Конкретный блокировки задается режим значением cmd flag, приведенные в табл. 1.8.

Табл. 1.8. Режимы блокировки файлов

| Значение cmd_flag | Назначение                                                                         |
|-------------------|------------------------------------------------------------------------------------|
| F SETLK           | Блокировать файл.                                                                  |
| F SETLKW          | Блокирует файл и вызывающий процесс на время пока<br>действует блокировка на файл. |
| F GETLK           | Дает запрос, о том какой процесс заблокировал файл.                                |

Указание, какую область файла необходимо блокировать, заносится в поля структуры struct flock, описанной следующим образом:

struct flock

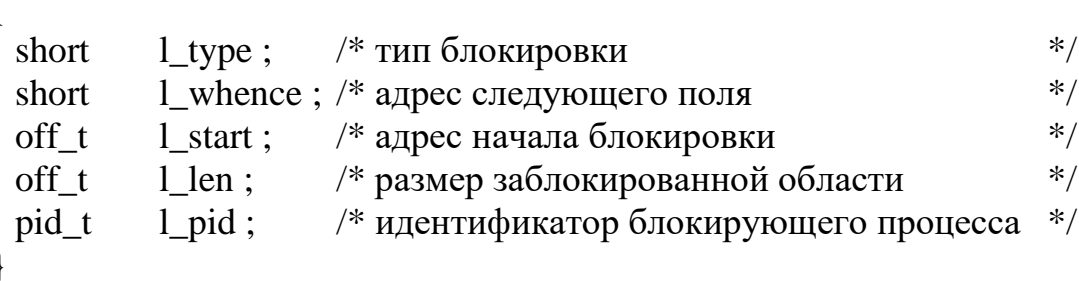

Тип блокировки задается значением поля 1 type, значения которого приведены в табл. 1.9.

Табл.1.9.Значения поля 1 type

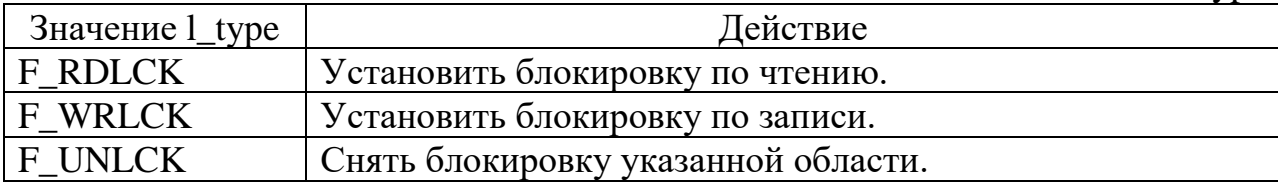

Если установить значение поля 1 len равном 0, то будет заблокирована вся область до конца файла.

Внимание! Все установленные процессом блокировки снимаются при его завершении.

```
Int owner_id = fcntl(fp, F_GETOWN);
If(owner id == -1)
\{printf("No owner?");
\mathcal{E}
```
# 2. Процессы в операционной системе UNIX

Процесс - это программа, находящаяся в стадии выполнения. Процесс в ОС UNIX создается с помощью системного вызова fork(). Создаваемый процесс получает копи сегментов стека,  $\mathbf{H}$ таблицу данных, кода дескрипторов родительского процесса.

Родительский процесс может приостановить свое выполнение с помощью функций wait() и waitpid() до завершения процесса наследника. В случае независимого продолжения процесса родителя и наследника родительский процесс может получать информацию о состоянии процесса наследника с помощью функций signal() и sigaction().

Завершение выполнения процесса выполняется с помощью функции \_exit(). Традиционно считается, что нулевой код завершения процесса является успешным.

 $exec()$ позволяет запустить Вызов другую программу, вместо вызывающего процесса. В результате данного вызова идентификатор процесса и другая служебная информация, включая дескрипторы открытых каталогов и файлов (кроме тех у которых установлен флаг close-on-exec закрыть по завершении процесса).

#### pid\_t fork(void)

Функция fork() создает дочерний процесс. В случае успешного выполнения возвращается идентификатор созданного процесса. В случае не успешного выполнения возвращается значение -1 и устанавливается значение переменной еггпо. Текстовый вариант сообщения об ошибке может быть получено с помощью функции prror().

```
Pid t pid id = fork();
If(pid id ==-1)
\{printf("Error creating process");
\mathcal{E}
```
#### void exit(int exit code)

Функция exit() завершает выполнение процесса, при этом освобождаются все сегменты процесса и закрываются все дескрипторы открытых файлов.

Соответствующая завершаемому процессу запись в таблице процессов сохраняется для предоставлении возможности родительскому процессу получить код завершения процесса.

В качестве кода завершения процесса используются значения от 0 до 255.

#### pid t wait(int \*status p)

#### pid t waitpid(pit t child pid, int \*staus p, int option)

Функции wait() и waitpid() приостанавливают выполнение родительского процесса до завершения вызванного дочернего процесса. Данные вызовы позволяют получить код завершения процесса и освободить запись о процессе в таблице процессов.

Функция wait() приостанавливает выполнение родительского процесса до получения сигнала или завершения одного из дочерних процессов. В случае завершения дочернего процесса функция wait() возвращает код завершения процесса. Если в момент вызова функции wait() родительский процесс не имеет ни одного созданного им дочернего процесса, то возвращается значение -1.

Функция waitpid() позволяет получить более полную информацию о завершаемом процесса. В зависимости от значения аргумента child pid, уточнить. завершения какого из дочерних процессов ждет можно родительский процесс. Возможные значения child pid приведены в табл. 2.1.

 $Ta6\pi$ , 2.1. Аргументы функции waitpid $()$ 

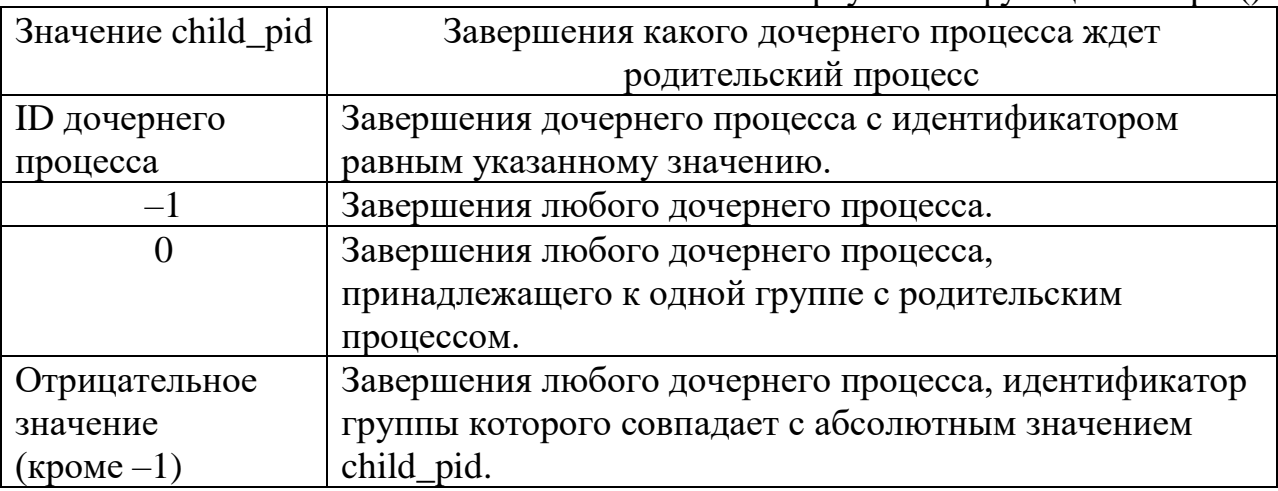

Значение аргумента opion позволяет задать режимы управления заданиями и блокировки. В переменную status p, передаваемую через

указатель записывается код завершения процесса устанавливаемый в функции exit() дочернего процесса. В случае если код завершения контролировать не требуется, то передается значение NULL.

int execl(char \*name, char \*arg,) int execlp(char \*name, char \*arg) int execle(char \*name, char \*arg, char \*\*env) int execv(char \*name, char \*\*arg) int execvp(char \*name, char \*\*arg) int execve(char \*name, char \*\*arg, char \*\*env)

Функции ехес() позволяют запустить на выполнение новый процесс. При этом новый процесс заменяет в памяти сегменты кода, данных и стека вызывающего процесса, но не создает новую запись в таблице процессов. Функции имеют незначительные отличия по особенностям передачи парламентов. Аргумент \*name соответствует имени вызываемого файла. Если имя файла не начинается с символа '\', то некоторые из приведенных функций позволяют использовать значение переменной окружения среды РАТН. Аргументы запуска программы arg позволяют задать второй аргументы функции main(int argc, char \*\*arg [, char \*\*evn]) вызываемой программы. В зависимости от конкретной функции аргумент передается либо в виде одной строки символов(отдельные аргументы разделяются пробелом, как в командной строке), либо в виде массива строк, заканчивающихся значением NULL.

Аргумент \*\*епу позволяет передать параметры окружения среды UNIX в вызываемый процесс.

Использование аргументов функции main() позволяет передать  $\mathbf{B}$ вызываемый процесс параметры из родительского процесса.

#### int system(char \*cmd)

Функция system() вызывает команду, или запускает файл, указанный в аргументе cmd. В случае если необходимо вызвать несколько команд за одно обращение к функции system(), они пишутся через точку с запятой.

Функция system() вызывает fork() для создания процесса. Порожденный процесс в свою очередь вызывает execlp() и передает аргументы процессу.

Функция system() ожидает получение информации от waitpid() сигнала о том что порожденный процесс завершился вызовом exit(). В случае неуспешного завершения порожденного процесса функция system() возвращает значение -1.

#### int pipe(int fifo $[2]$ )

Функция ріре() создает коммуникационный канал между ДВУМЯ взаимосвязанными процессами. При этом создается служебный файл канала, который автоматически удаляется при закрытии файловых дескрипторов использующихся для работы с каналом.

 $\overline{B}$ большинстве версий **UNIX** канал быть может только однонаправленным. Дескриптор fifo[0] используется для записи данных в канал, а дескриптор fifo[1] для чтения данных из канала связи. Использование двух направленных каналов связи, допустимое в отдельных UNIX. обычно  $He$ рекомендуется, версиях так как Приводит  $\mathbf{K}$ непереносимости программы. Так же не рекомендуется работать через один канал связи более чем с двумя процессами, так как это может привести к неоднозначным результатам.

В отношении канала связи не допустимо использование функции lseek(). Выпорка данных производится только последовательно. Физически данные удаляются из канала сразу после прочтения. Максимальный размер буфера, выделяемого для канала связи определяется значением PIPE BUF.

Для передачи значений fifo<sup>[]</sup> процессу наследнику, или нескольким наследникам обычно функция pipe() вызывается до создания процессов. В этом случае, процесс наследник, созданный с помощью функции fork(), имеет копию дескрипторов родительского процесса.

При передаче данных по каналу связи, принимающая сторона может проверить отсутствие данных в канале связи по значению, возвращаемому функцией read() – функция вернула меньшее число байт, чем Вы заказали прочитать.

Если принимающая сторона, закрыла канал связи, то передающему процессу будет направлено сообщение о том, что канал разорван – SIGPIPE.

В случае успешного завершения вызова функция pipe() возвращает значение 0, иначе, значение -1 и устанавливает значение переменой егтно в кол ошибки.

pid t getpid(void) pid t getppid(void) pid\_t\_getpgrp(void) pid t getuid(void) pid t geteuid(void) pid t getgid(void) pid t getegid(void)

Приведенный выше набор функций, позволяет получить атрибуты процесса.

Назначение функций приведено в табл. 2.2

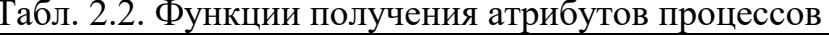

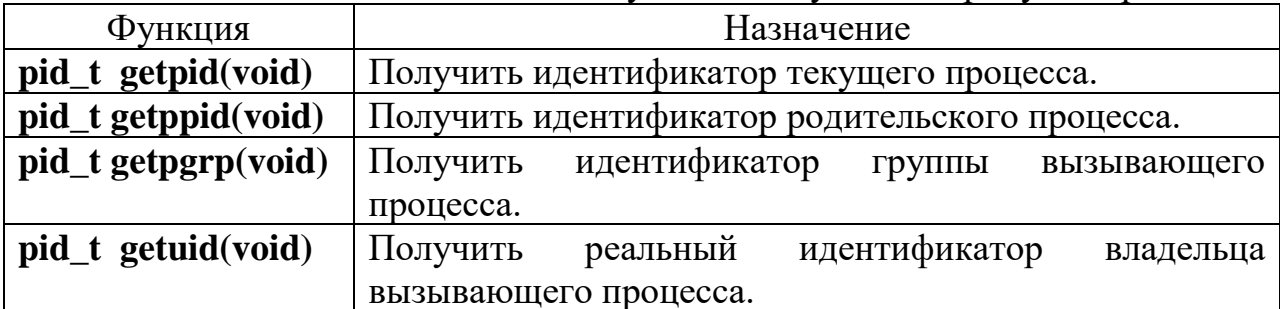

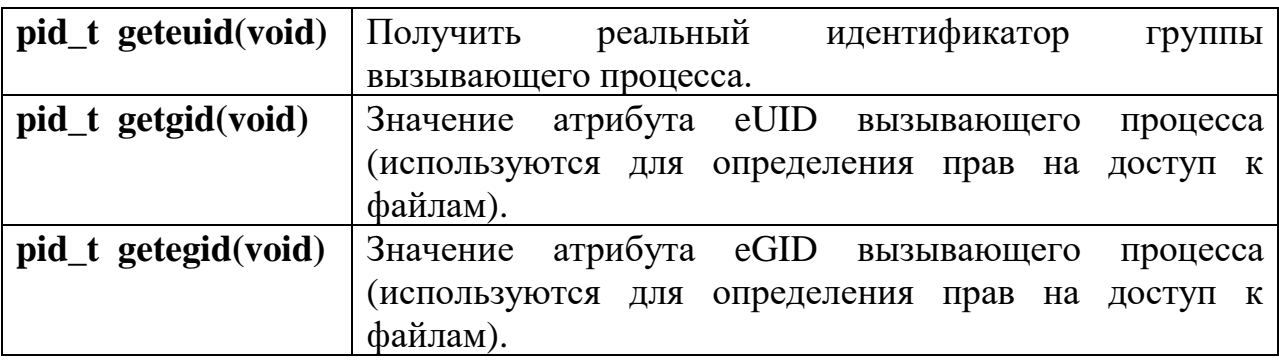

```
Например, рассмотрим программу вывода информации о процессе: 
#include <stdio.h>
#include <sys/types.h>
\#include \ltuinstd.h>void main(void)
{
   printf("\n идентификатор текущего процесса: %d",(int) getpid() ) ;
  printf("\n идентификатор родительского процесса: %d",(int) getppid() ) ;
  printf("\n идентификатор группы вызыв. процесса: %d",(int) getpgrp() ) ;
  printf("\n реальный идентификатор владельца: %d",(int) getuid() ) ;
  printf("\n реальный идентификатор группы: %d",(int) getgid() ) ;
  printf("\n значение eUID: %d",(int) geteuid() ) ;
  printf("\n значение eGID: %d",(int) getegid() ) ;
} 
int setsid(void)
int setpgid(pid_t pid, pid_t pgid)
int setuid(uid_t uid)
int seteuid(uid_t uid)
int setgid(gid_t gid)
int setegid(gid_t gid)
```
Приведенный выше набор функций позволяет устанавливать отдельные атрибуты процессов. Некоторые атрибуты процессов изменять не допускается, например: идентификаторы самого процесса и родительского процесса. Назначение функций приведено в табл. 2.3.

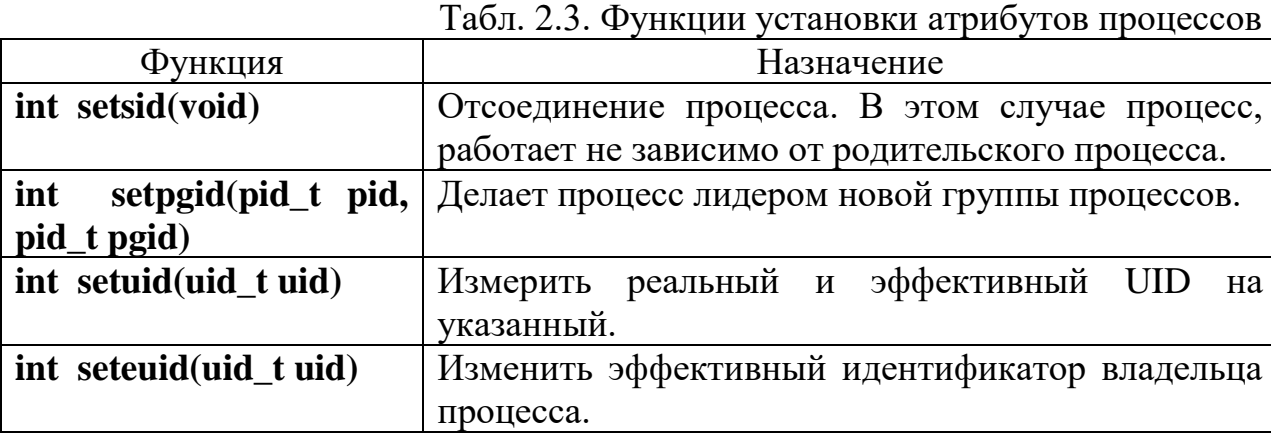

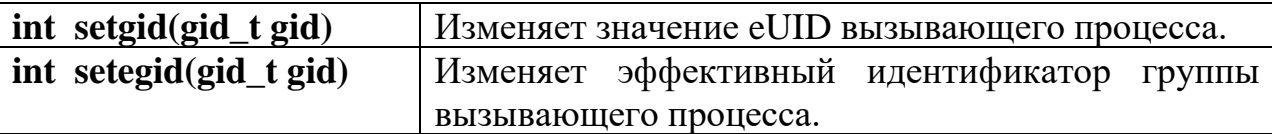

В случае успешного завершения вызова функция pipe() возвращает значение 0, иначе, значение -1 и устанавливает значение переменой егтно в кол ошибки.

/\* Пример коммуникации процессов при помощи программных каналов \* (трубы, pipes).

```
\astДанная программа превращается в две программы,
\astсоединенные трубами в таком порядке:
\ast\aststdout
                          stdin
\ast\left/------------ PIP1 ----------> cmd2
\astcmd1 <----------PIP2--------------/
\aststdin
                         stdout
*/* файл LOOP strt.c */#include \langlestdio.h>#define eq(s1,s2) (strcmp(s1,s2) = = 0) /* истина, если строки равны */
#define SEP
                 \mathbf{u}_{\text{max}}\frac{1}{2} разделитель команд при наборе */
main(c, v) char **v;
\{char **p, **q;
        int pid;
        int PIP1[2]; /* rpy<sub>6</sub>a cmd1-->cmd2 */int PIP2[2]; /* rpy<sub>6</sub>a cmd2-->cmd1 */if(c == 1){
                 printf("Call: strt cmd1... %s cmd2...\n", SEP):
                 exit(1):
        \left\{ \right\}/* разбор аргументов */V++:
        \frac{1}{8} в р - аргументы первой команды */
        p = v;
        while(*v & & !eq(*v, SEP))
                 V++:
        *_{V} = NULL:
        V++:
        \frac{1}{*} в q - аргументы второй команды */
        q = v;ріре(PIP1); /* создаем две трубы */
        ріре(PIP2); /* PIP[0] - открыт на чтение, PIP[1] - на запись */
```

```
if( pid = fork()){ * развилка: порождаем процесс */
/* ПОРОЖДЕННЫЙ ПРОЦЕСС */
        fprintf( stderr, "сын=%s pid=%d\n", p[0], getpid());
        \frac{1}{2} перенаправляем stdout нового процесса в PIP1 \frac{*}{2}dup2(PIP1[1], 1);
        close( PIP1[1] );
        \frac{1}{8} канал чтения мы не будем использовать \frac{1}{8} close( PIP1[0] );
        \frac{1}{2} перенаправляем stdin из PIP2 */
        dup2( PIP2[0], 0 );
        close( PIP2[0] );
        \frac{1}{8} канал записи мы не будем использовать */
           close( PIP2[1] );
        /* начинаем выполнять программу, содержащуюся в
         * файле p[0] с аргументами p (т.е. cmd1)
         */
        execvp(p[0], p);
        \frac{1}{8} возврата из сисвызова ехес не бывает \frac{1}{8}}else{
/* ПРОЦЕСС-РОДИТЕЛЬ */
        fprintf( stderr, "отец=%s pid=%d\n", q[0], getpid());
        /* перенаправляем stdout в PIP2 */dup2( PIP2[1], 1 );
        close( PIP2[1] ); close( PIP2[0] );
        /* перенаправляем stdin из PIP1 */dup2( PIP1[0], 0 );
        close( PIP1[0] ); close( PIP1[1] );
        /* запускаем cmd2 */execvp(q[0], q);
}
```
# **3. Сигналы в операционной системе UNIX**

}

Сигналы инициализируются событиями и посылаются для уведомления о произошедшем событии в процесс. Источникам сигналов могут выступать события в аппаратуре компьютера или в операционной системе. Так же возможен обмен сигналами между процессами. Сигналы в UNIX являются программным аналогом системы прерываний компьютера.

Список сигналов приведен в табл. 3.1. Полный список сигналов используемых в операционной системе UNIX содержится в файле signal.h.

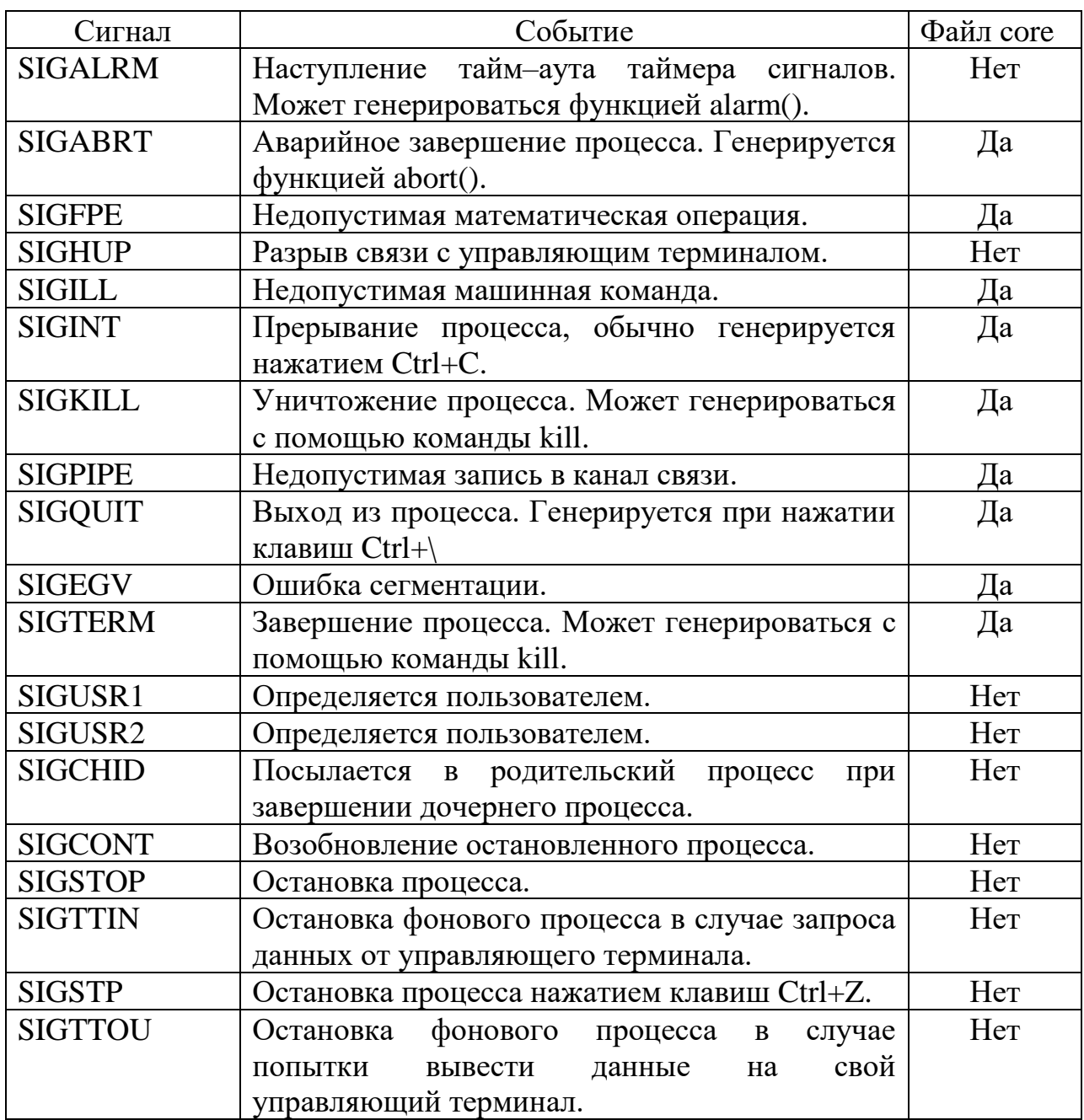

Пользователь может реализовать собственную обработку вызванного сигнала. Многие сигналы, вызывающие завершение процесса формируют файл соге, содержащий образ завершенного процесса. Данный образ позволяет проанализировать наличие смысловой ошибки в программе.

Если процесс посылается МНОГО экземпляров сигнала,  $\bf{B}$ TO пользовательский обработчик обслуживает только первый из них, а остальные сигналы обрабатывает стандартный обработчик. При этом нет гарантии что процесс перехватит все сигналы, кроме того возможно ситуация когда процесс получит повторный экземпляр сигнала, до завершения обработки первого экземпляра. При этом возникает вариант соревнования обработки различных экземпляров сигнала. Это является одним из главных недостатков операционной системы UNIX.

# 3.2. Функции для работы с сигналами

#### $\Phi$ ункция signal $()$

Прототип функции signal(), описанной в signal.h, выглядит следующим образом:

#### void \*signal (int signal num. void (\*handler)(int))

Значение signal num - идентификатор сигнала, возможные значения которых приведены в табл. 11.1. Пользовательский обработчик сигнала указывается через указатель. Аргументом функции является целое число.

```
Например:
#include \langlesignal.h>#include<stdio.h>/* Функция обработчик сигнала */
void sign term(int sig num)
   \{printf("\n получен сигнал SIGTERM");
void main(void)
   \{signal(SIGTERM, sign_term);
         \ddots\mathcal{E}
```
 $\mathbf{B}$ файле signal.h описаны макросы указывающие необходимость игнорировать сигнал или выполнить действие по умолчанию.

void  $(*)$  (int) 0 #define SIG DFL #define SIG IGN void  $(*)$  (int) 1

Макрос SIG DFL показывает, что необходимо использовать стандартный системный обработчик.

Макрос SIG IGN необходимо указывает сигнал. который проигнорировать.

```
Пример использования данных макросов приведен ниже:
signal(SIGINT, SIG IGN);
```
signal(SIGSEGV, SIG DFL);

Функция signal() возвращает адрес старого обработчика событий. Его значение используется для возвращения системного обработчика события. Например:

void \*old handler;

/\* Устанвыливаем режим игнорировать сигнал прерывания процесса по  $Cntl+C$ <sup>\*/</sup>

old handler =  $signal(SIGINT, SIG_{IGN})$ ;

/\* Восстанавливаем стандартный обработчик сигнала  $*/$ 

signal(SIGINT, old\_handler);

Для UNIX System V.3, V4 используется функция sigset() полностью  $signal()$ . В последних идентичная функции версиях ДЛЯ задания пользовательских версий появилась функция sigaction().

#### Сигнальная маска

В операционной системе UNIX можно задать сигнальную маску, блокирующие указанные сигналы для передачи в процесс.

#### int sigprocmask(int cmd, sigset t \*new\_mask, sigset\_t \*old\_mask)

Режим работы функции sigprocmask() задается с помощью аргумента cmd, возможные значения приведены в табл. 3.2.

Табл. 3.2. Аргументы функции signrocmask()

|              | $1.0011$ $0.011$ $1.001$ $1.001$ $1.001$ $1.001$ $1.001$ $1.001$ $1.001$ |
|--------------|--------------------------------------------------------------------------|
| Aprymehr cmd | Выполняемые действия                                                     |
|              | SIG SETMASK   Установить новое значение сигнальной маски.                |
| SIG BLOCK    | Добавить сигналы к уже установленной сигнальной маски.                   |
|              | SIG UNBLOCK   Удалить из сигнальной маски указанные сигналы.             |

Новое значение сигнальной маски (или изменения в сигнальной маске) содержатся в переменной new\_mask, передаваемой в функцию в виде указателя. Старое значение маски сигналов, сохраняется в переменной old mask, передаваемой так же через указатели.

Структура sigset t определена в файле signal.h следующим образом:

typedef unsigned long sigset t;

В операционной системе UNIX есть целый набор функций для работы переменными масок сигналов.

#### int sigmptyset(segset\_t \*new\_mask)

Функция sigmptyset() сбрасывает все сигналы, указанные в маске new\_mask.

#### int sigaddset(segset  $t * new mask$ , int signal num)

Функция sigaddset() устанавливает в маске new\_mask сигнал с номером signal num.

#### int sigaddset(segset\_t \*new\_mask, int signal\_num)

Функция sigdelset() очищает в маске new mask сигнал с номером signal\_num.

## int sigafillset (segset  $t * new mask$ )

Функция устанавливает все флаги сигналов в указанной маске.

В случае не успешного выполнения все перечисленные выше функции возвращают значение  $-1$ , а в случае успешного выполнения – значение 0.

#### int sigimember(segset  $t * new mask$ , int sign num)

Функция возвращает значение 1 если в маске new mask установлен сигнал с номером sign num. Если флаг указанного сигнала не установлен, то возврашается значение 0.

#### int sigpending (sigset  $t * mask$ )

Функция sigpending() определяет наличие сигналов, ожидающих данный процесс. Флаги сигналов записываются в переменную mask. В случае не успешного выполнения функция возвращает значение -1.

#### Функция посылки сигнала в процесс kill() int kill(pid t pid, int signal num)

Функция kill() посылает сигнал с номером, заданном в переменной sinal num, в указанный аргументом pid процесс. Возможные значения аргументов приведены в табл. 3.3.

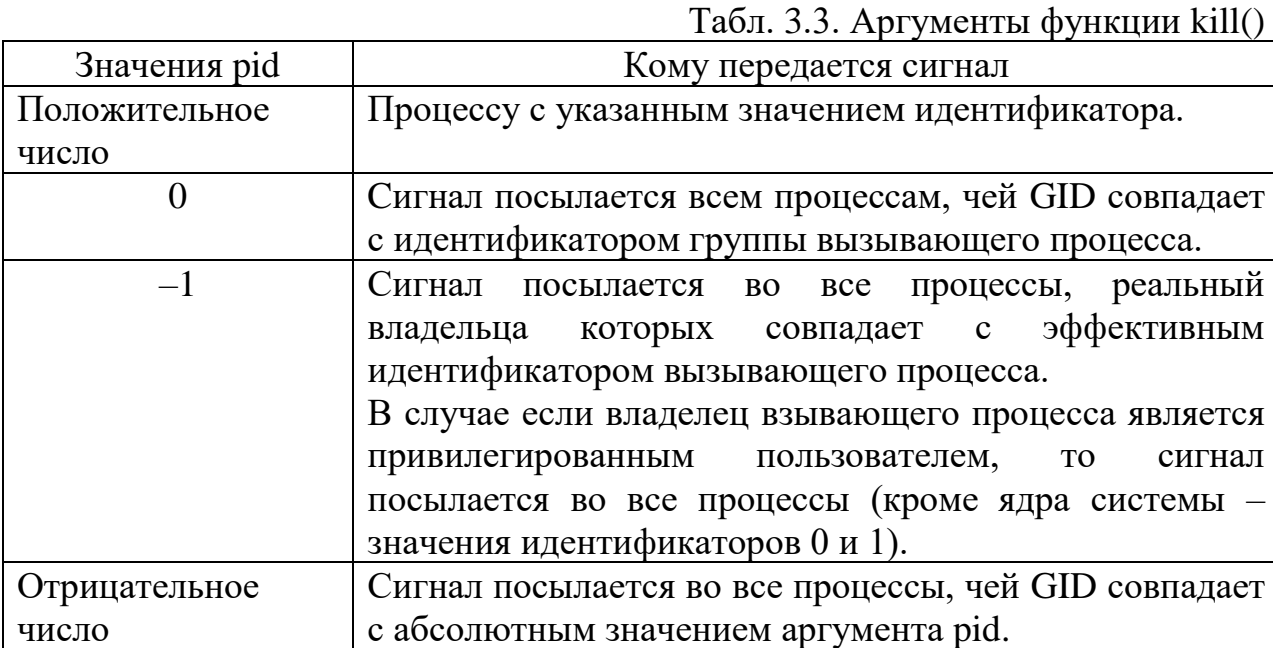

#### $\Phi$ ункция alarm $()$

#### unsigned int alarm(unsigned int time interval)

Функция alarm() посылает процессу сигнал SIGALRM через указанное число секунд. При вызове, функция возвращает число секунд, оставшиеся до посылки сигнала. Если при вызове функции alarm() установить значение time interval равно 0, то таймер отключается.

Функция alarm() позволяет приостановить выполнения процесса на указанное время. Однако с помощью нее можно устанавливать время только в секундах, а так же можно работать только с одним таймером. Если этого недостаточно, то можно воспользоваться функциями settimet() и gettimet() позволяющими задавать время в милисекундах и работать сразу с несколькими (до 3-х) таймерами.

int settimet (int which, struct itimerval \*val, struct itimerval \*old)

int gettimet (int which, struct itimeryal \*old)

Тип таймера определяется значением аргумента which, возможные значения приведены в табл. 3.4.

Табл. 3.4. Типы таймеров

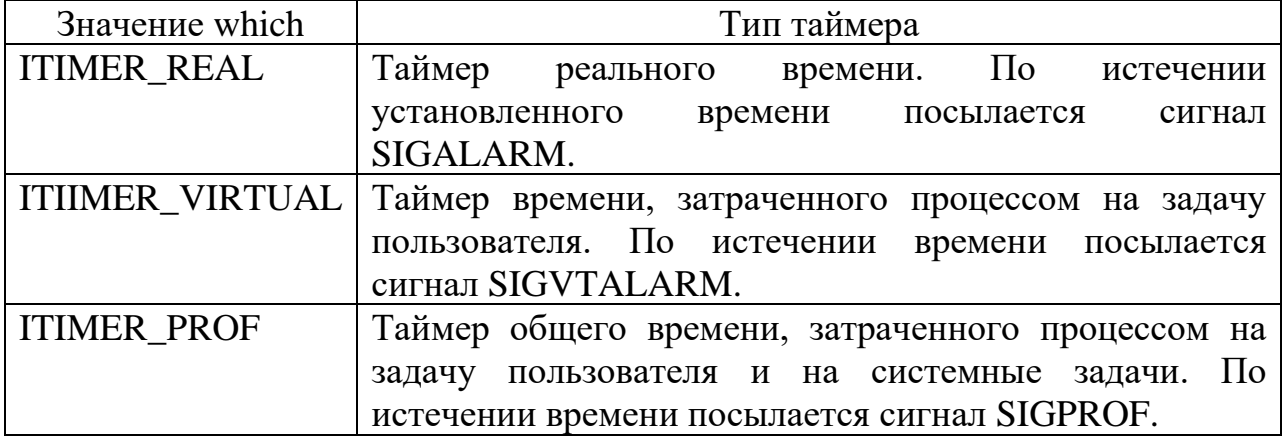

Структура itimerval определена следующим образом: struct itimerval

```
\mathbf{I}*/
                       it_interval; /* интервал таймера
   struct timeval
                       it_value; /* текущее значение таймера
                                                                             *struct timeval
\mathcal{E}
```
Структура timeval описана следующим образом:

```
struct timeval
```

```
\left\{ \right.time t
                                 tv sec;
    suseconds ttv usec;
\mathcal{E}
```
# 4. Взаимодействие процессов 4.1. Функции работы с сообщениями

Операционная система UNIX позволяет организовать взаимодействие процессов. Организация взаимодействия нескольких процессов ДЛЯ различных версий операционной системы UNIX различно.

В адресном пространстве ядра операционной системы создается таблица очередей сообщений. Работа с сообщениями по структуре аналогична работе с файлами.

Функции работы с сообщениями описаны в модуле ipc.h, msg.h и types.h.

# **Функция** msgget()

# int msgget(key t key, int flag)

Функция msgget() открывает очередь сообщения, идентификатор которой задан значением key. Если значение key равно IPC\_PRIVATE, то создается очередь сообщений для эксклюзивного использования вызывающего процесса.

Значение аргумента flag указывает на требуемое от функции msgget() действие. Возможные значения аргумента flag приведены в табл. 4.1.

Табл. 4.1. Значения аргумента функции msgget()

| Аргумент flag    | Действие выполняемое функцией msgget()                   |
|------------------|----------------------------------------------------------|
|                  | Возвращает значение дескриптора очереди сообщений с      |
|                  | номером кеу.                                             |
| <b>IPC_CREAT</b> | Создает новую очередь с указанным идентификатором кеу.   |
|                  | При этом необходимо указывать права доступа, например    |
|                  | $IPC_CREAT   0644.$                                      |
| <b>IPC_EXCL</b>  | Используется совместно с флагом IPC_CREAT, если          |
|                  | пользователю необходимо обязательно создать новую        |
|                  | очередь сообщений. При наличии этого флага, если очередь |
|                  | уже существует, то функция возвращает значение -1.       |

В случае не успешного выполнения функция msgget() возвращает значение -1 и устанавливает соответствующее значение переменой ошибки errno. Возможные сообщения об ошибке при работе с функцией msgget() приведены в табл. 4.2.

| Значение errno | Причина возникновения ошибки                          |
|----------------|-------------------------------------------------------|
| <b>ENOSPC</b>  | Превышен лимит системы - MSGMNI                       |
| <b>ENOENT</b>  | Нет очереди с указанном номером кеу и нет указаний на |
|                | создание новой очереди.                               |
| <b>EEXIST</b>  | Установлены флаги IPC_EXCL и IPC_CREAT, а очередь     |
|                | сообщений с номером кеу уже существует.               |
| <b>EACCESS</b> | У вызывающего процесса нет прав на доступ к данной    |
|                | очереди сообщений.                                    |

Табл. 4.2. Значения ошибок при вызове функции msgget()

#### $\Phi$ ункция msgsnd $()$ int msgsnd(int msgfd, char \*msg, int len, int flag)

Сообщение, записанное в поле структуры msg, длинной len байт посылается в очередь сообщений с дескриптором msgfd.

```
Формат сообщения задается в виде структуры:
struct
\{; /* тип сообщения
  long mtype
                                                                   */char mtext[MSGMAX]; /* буфер для текста сообщения
                                                                   *\mathcal{F}
```
Значение аргумента flag указывает тип вызова - блокирующий или не блокирующий. Рекомендуется использовать деблокирующий вызов функции, для этого необходимо установить значение flag = 0.

В случае не успешного выполнения операции функция msgsnd() возвращает значение  $-1$ .

## **Функция msgrcv() int msgsnd(int msgfd, void \*msg, int len, int mtype, int flag)**

Функция msgsnd() принимает сообщение типа mtype из очереди сообщений с дескриптором msgfd. Сообщение записывается в структуру msg, аналогичную описанной выше.

```
struct msg_msg
\left\{ \right.struct list head m_list;
   long m_type;
   int m_ts; \frac{1}{2} /* message text size */
   struct msg msgseg* next;
   void *security;
};
```
Возможные значения типа сообщений mtype приведены в табл. 4.3.

Табл. 4.3. Типы сообщений

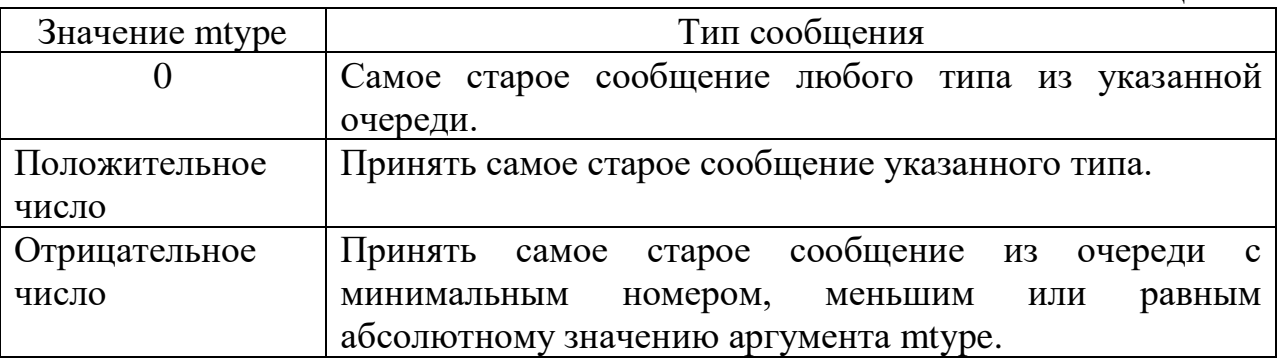

Максимальный размер принимаемого сообщения определяется значением аргумента len. Если принимаемое из очереди сообщение, имеет больший размер, то возвращается код не успешного завершения.

Аргумент flag указывает на режим блокировки вызова. Рекомендуется разрешать блокировать процесс, для этого необходимо устанавливать значение flag в 0. Для запрещения блокирования сообщения необходимо указать флаг IPC\_NOWAIT.

В случае успешного завершения функция msgsnd() возвращает количество прочитанных из очереди сообщений байт, в случае не успешного завершения возвращается значение –1.

#### **Функция msgctl()**

#### **int msgctl(int msgfd, int cmd, struct msqid\_ds \*mbuf)**

Функция позволяет получать и изменять параметры очереди сообщений, заданной дескриптором msgfd. Аргумент cmd указывает на конкретное действие. Возможные варианты приведены в табл. 4.4.

Табл. 4.4. Аргументы функции msgctl()

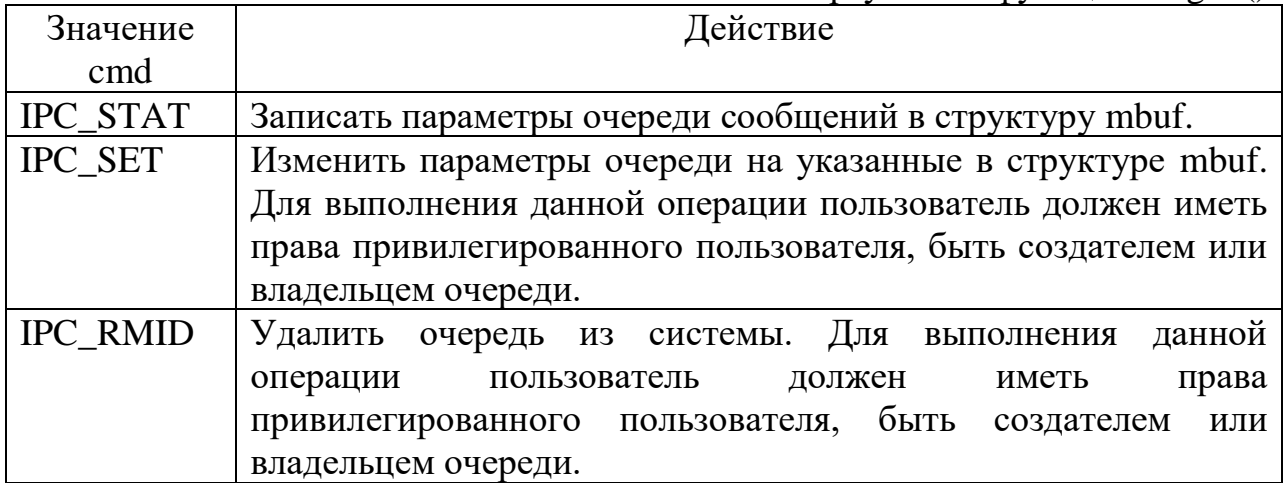

Структура struct msqid\_ds описана следующим образом: struct msqid\_ds

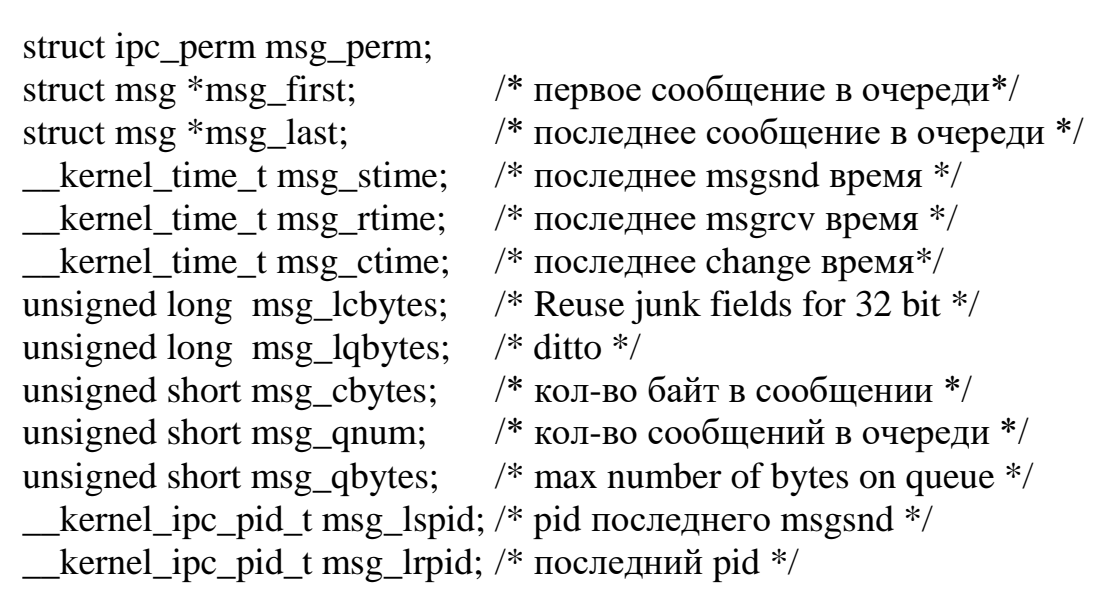

 $\mathcal{E}$ 

 $\{$ 

В случае успешного выполнения функция возвращает значение 0, иначе возвращается значение -1.

# 4.2. Пример приложения клиент/сервер

```
/*Функция "эхо", использующая файлы сообщений
                                                  */*файл mes.h*****************************/
#include "commun.h"
#include <sys/ipc.h>
#include <sys/msg.h>
#define MKEY1 8001 /*ключ 1: клиент пишет, сервер
```

```
читает */
#define MKEY2 8002
                         /*ключ 2: клиент читает, сер-
                  вер пишет */
#define PERM 0600
                        /* разрешение на доступ */\frac{4}{8}обычное сообщение */
#define NORMAL 1
                   \frac{4}{3}завершающее сообщение */
#define FIN 2/*файл client.c ******************************/
#include "mes h"
clientipc()int rid, wid; /*идентификаторы файлов сообщений */
/*получение идентификаторов, связанных с ключами */
 wid = msgget((key t) MKEY1, 0);
 rid = msgget((key t) MKEY2, 0);\frac{*}{0}обращение к циклу чтения-записи \frac{*}{s}client(rid, wid);
 exit(0):
\left\{ \right\}/*функция приема-передачи */
client(rid, wid)
         /*идентификатор файла чтения */
int rid:
int wid; /*идентификатор файла записи */
\{struct msgbuf {
  long mtype;
  char mtext[TAILLEMAXI] } buf;
                                      */
/*цикл приема-передачи буферов
 for (i=0; i<nbuf; i++) {
  buf.mtype = NORMAL;retour = msgsnd(wid, &buf, lbuf, 0);
  retour = msgrcv(rid, &buf, lbuf, 0, 0);
 \mathcal{E}*посылка nbgf FIN для остановки сервера *but.mtype = FIN;retour = msgsnd(wid, &buf, 0, 0);
\}/* файл server.c
                    *****************************
#include "mes.h"
serveuripc()\{
```
int rid, wid; /\*идентификаторы файлов сообщений \*/

```
/*создание файлов сообщений
                                *rid = msgget((key_t) \, MKEY1, PERM/IPC_CREAT);wid = msgget((key t) MKEY2, PERM/IPC CREAT);/*обращение к циклу чтения-записи*/
 serveur(rid, wid);
/*удаление файлов сообщений, поскольку при завершении
 работы процесса они не уничтожаются */
 msgct1(rid, IPC RMID, 0);
 msgct1(wid, IPC_RMID, 0);
\mathcal{E}/*функция приема-передачи */
serveur(rid, wid)
         /*идентификатор файла чтения*/
int rid:
         /*идентификатор файла записи*/
int wid:
\{\frac{*}{\infty}бработка, симметричная по отношению к клиенту \frac{*}{\infty}/*остановка, если оказалось, что тип=FIN */
  if (buf.mtype == FIN) return;
\left\{ \right\}
```
# 5. Семафоры 5.1. Семафоры в операционной системе UNIX

Семафоры в операционной системе UNIX позволяют синхронизировать множество процессов. Семафоры объединяются в группы и хранятся в адресном пространстве ядра операционной системы, в том числе и после завершения создавшего их процесса. В случае удаления семафоров, ядро активизирует все процессы, заблокированы с использованием удаленных семафоров. Функции работы с семафорами и системные переменные определены в sem.h. Имена системных переменных, ограничивающих работу с семафорами приведены в табл. 5.1.

| Имя переменной | Назначение                                         |
|----------------|----------------------------------------------------|
| <b>SEMMNI</b>  | Максимальное число наборов семафоров               |
| <b>SEMMNS</b>  | Максимальное число семафоров во всех наборах.      |
| <b>SEMMSL</b>  | Максимальное число семафоров в одном наборе.       |
| <b>SEMOPM</b>  | Максимальное число семафоров в наборе, над котором |
|                | можно выполнять одновременно действия.             |

Табл. 5.1. Системные ограничения на работу с семафорами

Информация о семафоре хранится в структуре ipc\_perm, которая описана следующим образом:

```
struct ipc_perm
\{kernel\_key_tkey;
   _kernel_uid_t
                     uid:
   _kernel_gid_t gid;
   \text{Kernel\_uid}\_tcuid;
   \text{Kernel\_gid}\<sub>t</sub>
                     cgid;
   kernel mode t mode;
   unsigned short
                     seq;
\}
```
# 5.2. Функции работы с семафорами

#### int semget(key\_t key, int num\_sem, int flag)

Функция semget() открывает или создает набор семафоров  $\mathbf c$ идентификатором кеу. Функция возвращает дескриптор для работы с набором семафоров.

Возможные аргумента falg представлены в табл. 5.2.

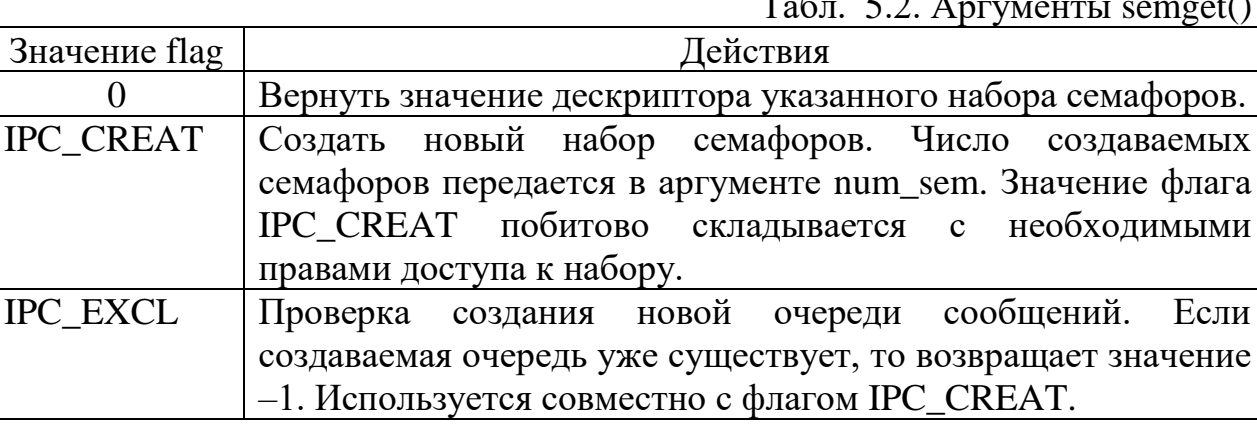

В случае неуспешного выполнения функция возвращает значение -1.

#### int semop(int semfd, struct sembuf \*ptr, int len)

Функция semop() позволяет менять значение семафора в наборе с указанным дескриптором semfd.

Структура sembuf, содержащая информацию о семафоре и об операции над ним, описана следующим образом:

```
struct sembuf
\{short sem_num; /* индекс семафора
                                                    *short sem_op; /* операция над семафором
                                                    */
```
short sem  $\text{fig}:$  /\* флаг операции над семафором  $*$ 

 $\left\{ \right\}$ 

Количество структур, на которые указывает указатель prt, передается в аргументе len.

Операция над семафором определяется значением поля sem op. Возможные значения приведены в табл. 5.3.

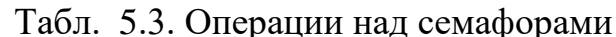

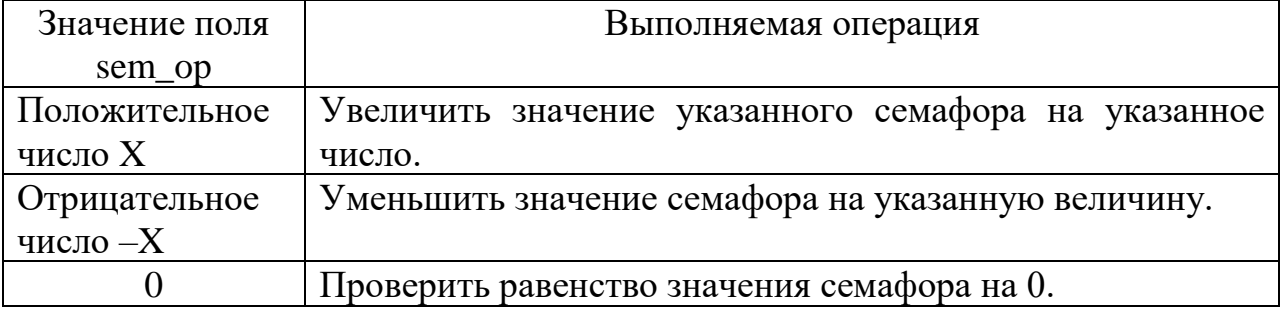

В случае успешного выполнения операции функция semop() возвращает значение 0, а в случае не успешного выполнения возвращается значение  $-1$ .

#### int semetl(int semfd, int num, int cmd, union seun arg)

Функция semctl() позволяет получать и изменять параметры набора семафоров с указанным значением дескриптора semfd и номера семафора num. Возможные операции над семафорами, задаваемые значением аргумента cmd, приведены в табл. 5.4.

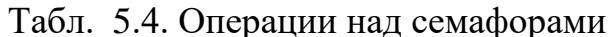

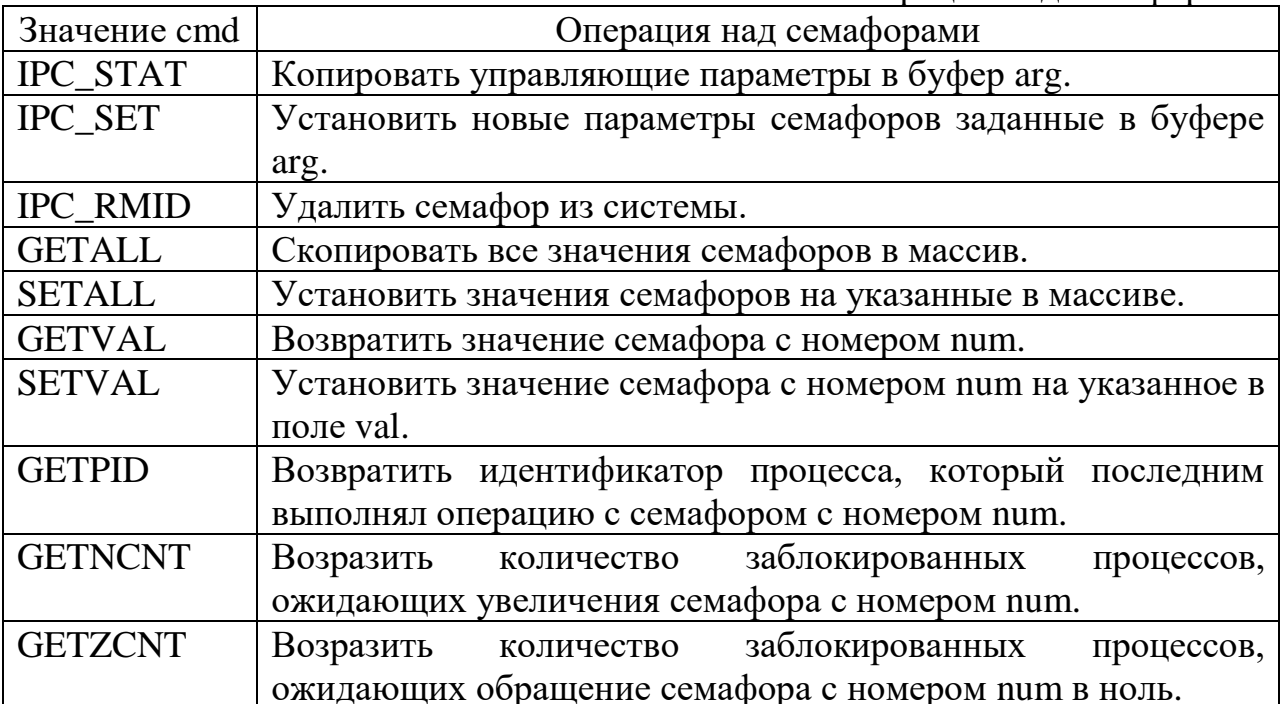

Для выполнения операций, связанных с изменением значений параметров семафоров процесс должен иметь права привилегированного пользователя, быть создателем или владетелем семафора.

```
Объединение semun описана следующим образом:
uion semun
                                                                    *int
                 val:/* значение семафора
                        \frac{1}{4} управляющие параметры семафоров
                                                                    * /
 struct semid ds *buf :
                 *аггау; /* массив значений семафоров
                                                                    * /
 ushort
ł
В случае не удачного завершения функция setctl() возвращает значение -1.
```
# 5.3. Пример взаимодействия процессов с использованием семафоров

/\*Функция "эхо", использующая семафоры \*/

```
****************************
/*\phiайл mem.h
#include "commun.h"
#include \langlesys/ipc.h>#include <sys/sem.h>
#include <sys/shm.h>#define MEMKEY 7899
                         /*ключ, связанный с разделяемой памя-
               ТЬЮ \frac{*}{ }#define SEMKEY1 9001
                         /*ключ, связанный с семафором 1*/#define SEMKEY2 9002
                         /*ключ, связанный с семафором 2 */
#define PERM 0600
                       /* разрешение на доступ */******************************/
/*\phiайл client.c
#include "mem.h"
clientipc()int memid:
              /*идентификатор разделяемой памяти */
 int semclient, semserveur; /*идентификаторы семафоров */
/*получение идентификаторов, связанных с ключами для
 разделяемой памяти*/
 memid = shmget((key t) MEMKEY, lbuf, 0);
/*получение идентификаторов, связанных с ключами для
 семафоров */
 semserver = semget((key_t) SEMKEY1, 1, 0);semclient = semget((key_t) SEMKEY2, 1, 0);
/*обращение к циклу чтения-записи */
```

```
client(memid, semclient, semserveur);
\mathcal{E}
```

```
/* функция приема-передачи */
client(memid, semclient, semserveur)
                  \frac{1}{2}идентификатор разделяемой памяти\frac{1}{2}int memid:
int semclient; /*идентификатор семафора */
                  /*идентификатор семафора */
int semserveur;
 char *pbuf; /*указатель на начало разделяемой памяти */
/*определение адреса разделяемой памяти
                                             *pbuf = (char * ) shmat(memid, 0, 0);*/*цикл приема-передачи буферов
 for (i=0; i<nbuf; i++) {
/*ожидание на семафоре клиента (освобождаемого сервером,
 разрешающим клиенту писать) */
    P(semclient);
\frac{*}{\text{ocbo}}бождение семафора сервера (разрешение серверу читать\frac{*}{\text{ocbo}}V(semserveur);
/*при приеме сообщений клиент и сервер меняются ролями */
    P(semclient):
    V(semserveur);
  \mathcal{E}/*для указания серверу на то, что он должен остановиться,
 в первый байт буфера заносится 0 */
 P(semclient);
 *pbuf = 0;
 V(semserveur):
\mathcal{E}*****************************
/*файл serveur.c
#include "mem h"
serveuripc()
\{int memid:
                       /*идентификатор памяти */
 int semclient, semserveur; /*идентификатор семафоров */
 union semun {
   int val:
   struct semid ds *buf;
   ushort *array;
 \} semctl_arg; /* структура управления семафором */
```

```
/*создание идентификаторов, связанных с ключом для
```

```
разделяемой памяти */
 memid = shmget((key t) MEMKEY, TAILLEMAXI, PERM/IPC CREAT);/*создание идентификаторов, связанных с ключами для
 семафоров
               */semserver = semget((key_t) SEMKEY1, 1, PERMIPC CREAT);semplient = semget((key t) SEMKEY2, 1, PERM|IPC CREAT);
/*инициализация семафоров
                               *semetl arg.val = 0;
 semctl(semserveur, 0, SETVAL, semctl arg);
 semctl(semclient, 0, SETVAL, semctl_arg);
\frac{*}{0}обращение к циклу чтения-записи \frac{*}{s}serveur(memid, semclient, semserveur);
/*отказ от разделяемой памяти и семафоров
                                               *shmctl(memid, IPC RMID, 0);
 semctl(semserveur, 1, IPC RMID, 0);
 semctl(semclient, 1, IPC_RMID, 0);
\left\{ \right\}/*функция приема-передачи
                                 *serveur(memid, semclient, semserveur)
int memid;
               /*идентификатор разделяемой памяти */
int semclient; /*идентификатор семафора */
int semserveur; /*идентификатор семафора */
\{/*обработка, симметричная по отношению к клиенту */
 /*выход, если установлен флаг окончания */
  if (*pbuf == 0) {
    return:
  \mathcal{E}\left\{ \right.*****************************
/*файл sem.c
#include "mem.h"
\frac{*}{\psi}функция, реализующая операции над семафорами \frac{*}{\psi}static void semcall(sid, op)
           /*идентификатор
                                *int sid;
            /*операция
                          *int op:
\{struct sembuf sb:
 sb.sem num=0;
 sb.sem_op=op;
 sb.sem fig=0;
 semop(sid, &sb, 1);
```

```
\left\{ \right\}/* установка семафора */
void P(sid)/*идентификатор
                                      *int sid:
\{semcall(sid, -1);
\left\{ \right\}/* сброс (освобождение) семафора */
void V(sid)
               /*идентификатор
                                      *int sid:
```

```
\{semcall(sid, 1);
\mathcal{E}
```
# 6. Интерфейс транспортного уровня

Для взаимодействия процессов в рамках компьютерной сети в операционной системе UNIX используются гнезда. Гнезда предоставляют работать протоколами TCP. возможность  $\mathbf{C}$ **UDP**  $\overline{M}$ обращаться непосредственно по IP адресу компьютера.

Протокол TCP используется для создания виртуального канала, а UPD -Виртуальный предусматривает дейтограммам. канал установление соединения между гнездами и последовательную передачу данных, что обеспечивает высокую надежность передачи данных. Соединение типа дейтограмма работают быстрее чем виртуальный канал, но при этом не выполняется условие последовательного передачи данных, что снижает надежность передачи данных. Дейтограммное соединение используется в приложениях, где важно быстродействие и физический канал связи обеспечивает высокую надежность передачи данных.

# 6.1. Функции для работы каналами связи

# int socket (int domain, int type, int protocol)

Функция socket() для указанного пользователем домена гнездо заданного типа с указанным протоколом.

Аргумент domain и type определяет тип домена и гнезда. Возможные значении аргументов приведены в табл. 6.1.

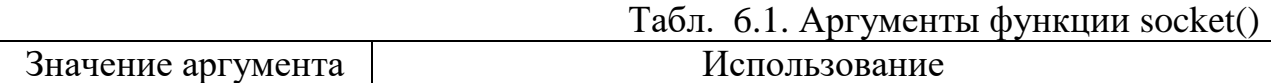

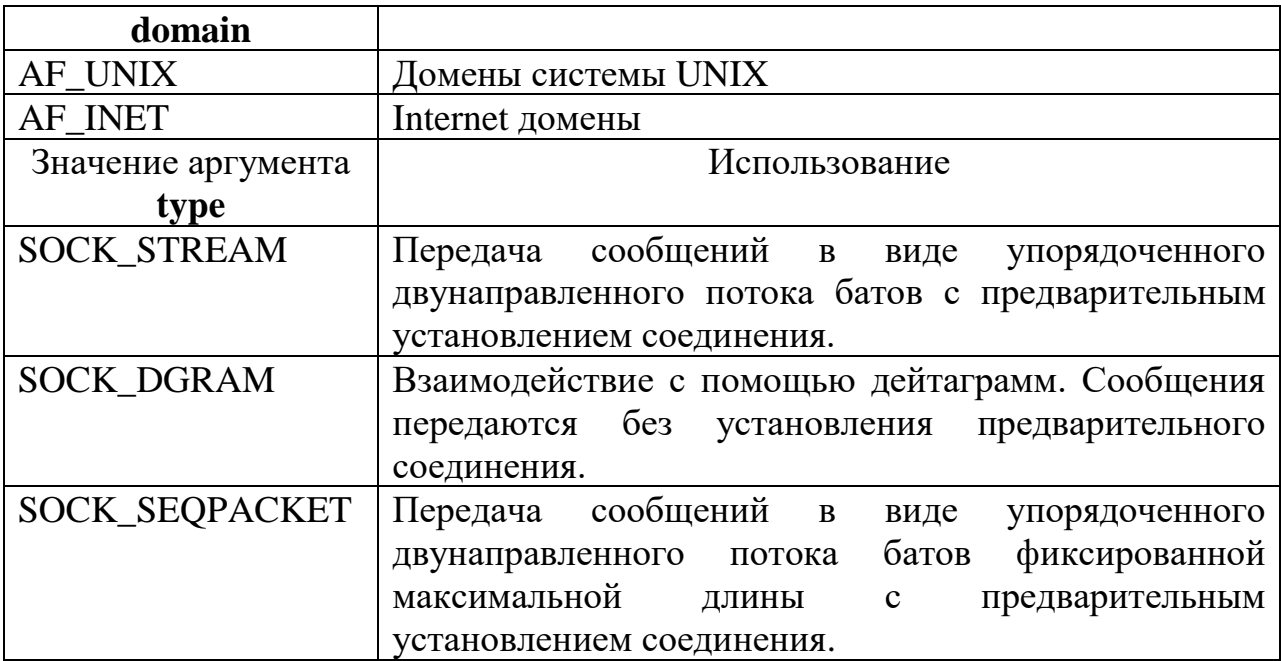

Значение аргумента protocol позволяет выбрать используемый при соединении протокол. Если значение protocol = 0, то протокол выбирается операционной системой.

В случае успешного выполнения функция socket() возвращает значение дескриптора гнезда. В случае неуспешного выполнения возвращается значение -1

# int bind(int sid, struct sockadr \*name, int len)

Функция bind() присваивает символическое имя содержащиеся в структуре name, с указанным размером len, гнезду с дескриптором sid.

Для операционной системы UNIX имя гнезда задается аналогично имени файла. Структура sockadr, для домена UNIX, описана следующим образом:

struct sockaddr

```
\left\{ \right.short sun_family; /* \tauип операционной системы -AF\_UNIX*char sun_path[]; /* символическое имя
                                                                              * /
\mathbf{r}
```
В случае домена Internet имя должно состоять из имени компьютера и номера порта. Аргумент name в этом случае имеет следующий формат:

 $*$ 

 $*/$ 

 $*$ 

struct sockaddr in

 $\{$ sin family; /\* тип операционной системы  $-AF$  INET short  $\sin\_{\text{port}}$ ; /\* номер порта u short struct in addr sin addr;  $/*$  имя хоста удаленного компьютера

 $\mathcal{F}$ 

В случае успешного завершения функция bind() возвращает значение 0, а в случае не успешного выполнения, значение -1.

# int listen(int sid, int size)

Функция listen() создает гнездо со стороны серверного процесса для соединений типа виртуальный канал. Функции передаются – дескриптор гнезда – sid, и size – максимальное число запросов на установленное соединение (size  $\leq$  5).

В случае успешного завершения функция listen() возвращает значение 0, а в случае не успешного выполнения, значение –1.

#### **int connect(int sid, struct sockaddr \*name, int len)**

Функция connect() вызывается клиентским гнездом для установления связи с серверным гнездом. Дескриптор гнезда задается аргументом sid. Имя серверного гнезда задается аргументом name, имеющим размер len.

В случае успешного завершения функция connect() возвращает значение 0, а в случае не успешного выполнения, значение  $-1$ .

#### **int accept(int sid, struct sockaddr \*name, int len)**

Функция accept() устанавливает соединение серверного гнезда с подключающимся клиентским гнездом. Дескриптор гнезда с символическим именем, записанным в структуре name, размера len, передается в аргументе sid.

В случае успешного завершения функция возвращает дескриптор нового гнезда, предназначенного для эксклюзивного обмена сообщениями между сервером и клиентом. В случае не успешного выполнения функция возвращает значение –1.

#### **int send(int sid, char \*buf, int len, int flag)**

Функция send() пересылает сообщение, содержащееся в буфере buf, длинной len байт в гнездо заданное дескриптором sid. Значение аргумента falg для обычных сообщений устанавливается в значение 0. Для привилегированных сообщений указывается MSG\_OOB.

В случае успешного завершения функция возвращает число байт, записанных в канал связи. В случае не успешного завершения функция возвращает $-1$ .

#### **int recv(int sid, char \*buf, int len, int flag)**

Функция recv() принимает сообщение из гнезда с указанным дескриптором sid. Сообщение записывается в буфер buf, максимальная длина принимаемого сообщения задается значением len. Аргумент flag определяет тип принимаемого сообщения. Если установлено значение MSG\_OOB, то принимаются только привилегированные сообщения. Если flag = 0, то принимаются все сообщения. Если значение flag = MSG\_PEEK то прочитанное сообщение остается в очереди.

В случае успешного завершения функция возвращает число байт, прочитанных из канала связи. В случае не успешного завершения функция возвращает $-1$ .

## **int shutdown(int sid, int mode)**

Функция shutdown() завершает работу канала связи, с указанным дескриптором sid. Возможные значения аргумента mode приведены в табл. 6.2.

Табл. 6.2. Режимы закрытия канала связи

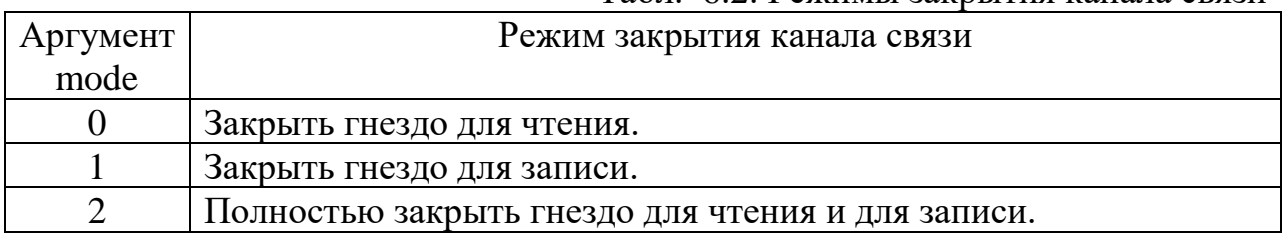

В случае успешного завершения функция shutdown() возвращает значение 0, а в случае не успешного выполнения, значение –1.

# **6.2. Работа с виртуальным каналом связи**

Работа с виртуальным каналом связи представлена на рис. 6.1.

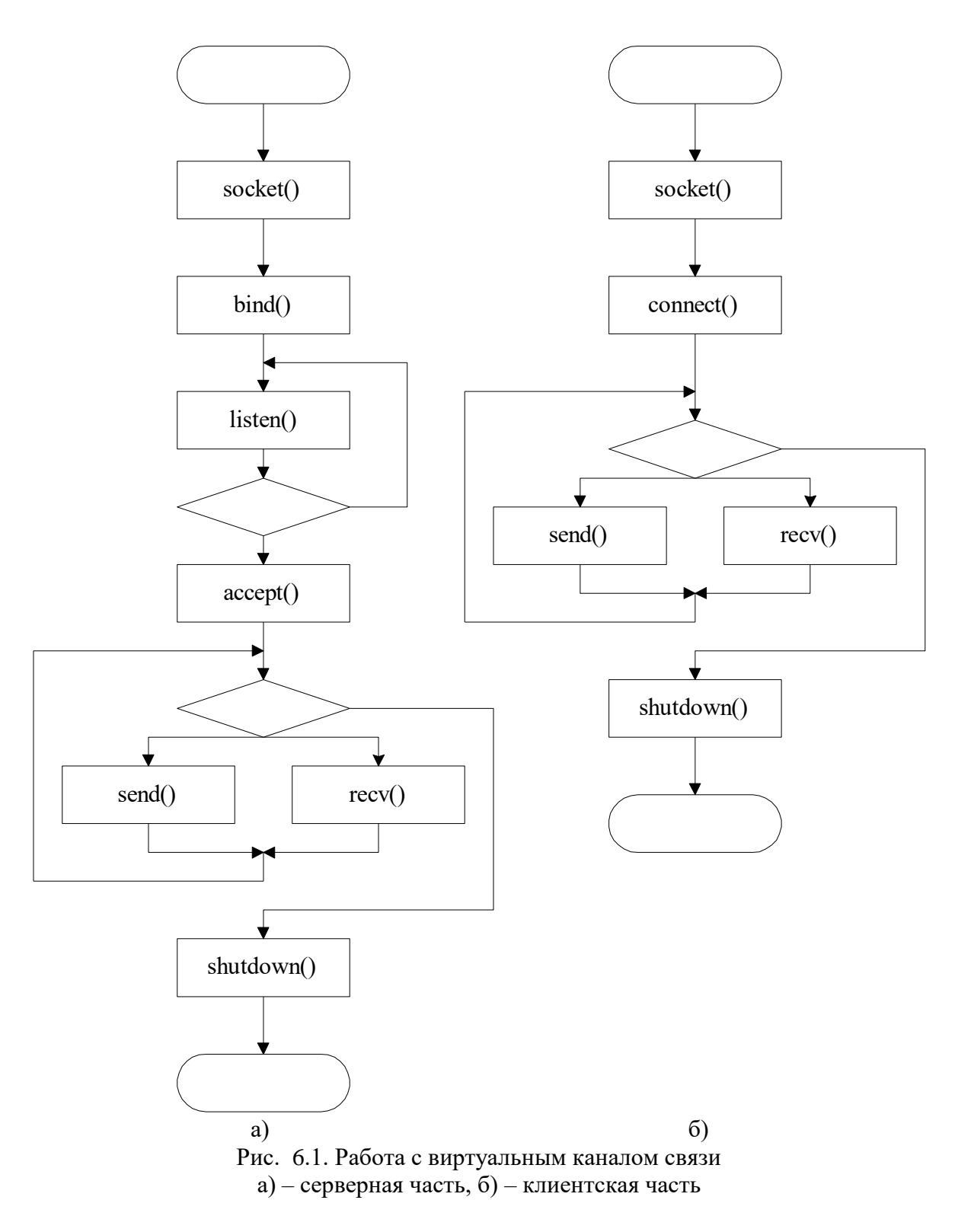

# **6.3. Работа с дейтаграммный канал связи**

Работа с дейтаграммным каналом связи представлена на рис. 6.2.

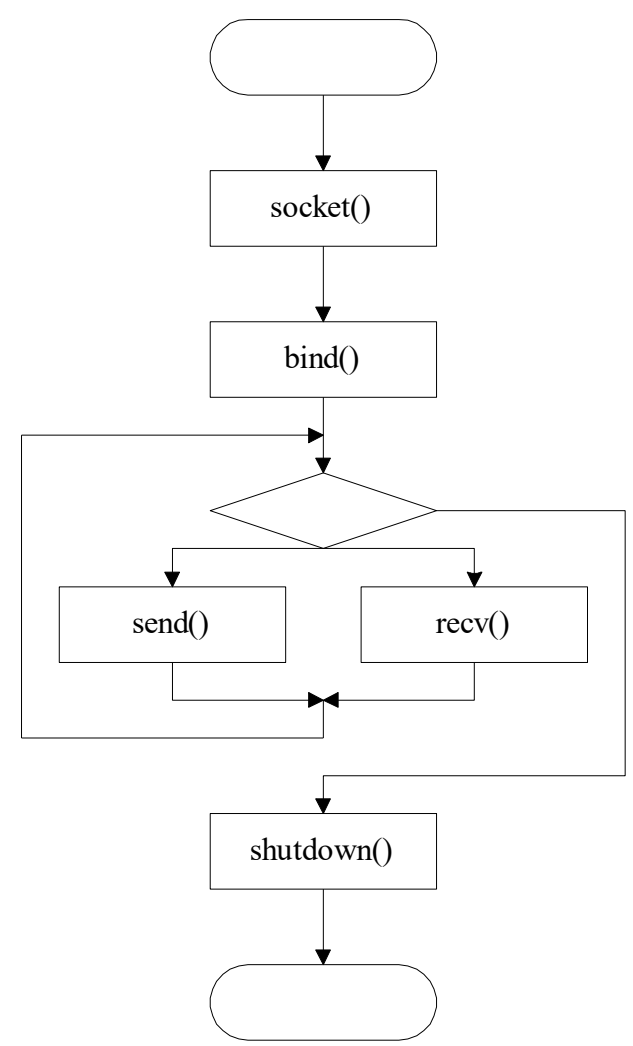

Рис. 6.2. Алгоритм работы процессов через дейтаграмные гнезда

# 6.4. Пример реализации клиент-серверного приложения

Server.cpp

#include  $\le$ errno.h> #include  $\lt$ stdio.h> #include <sys/socket.h> #include <netinet/in.h> #include <arpa/inet.h> int main(int argc, char \*\* argv)  $\{$ struct sockaddr\_in local; **SOCKET s;** SOCKET s1; int rc; char buf[ 1024 ];

```
s =socket( PF_INET, SOCK_STREAM, 0 );
```

```
bzero( &local, sizeof( local ) );
   local.sin_family = AF_INET;
   local.sin_port = htons(9000);
   local.sin_addr.s_addr = htonl( INADDR_ANY );
   if ( bind( s, ( struct sockaddr * )&local,
         sizeof( local ) ) < 0 )
         error( 1, errno, "Error" );
   if ( listen( s, NLISTEN ) < 0 )
         error( 1, errno, "listen failed" );
   s1 = accept(s, NULL, NULL);for ( \vdots ){
         rc = recv(s1, but, sizeof(buf), 0);if (rc < 0)
                error( 1, errno, "recv failed" );
         if ( rc \equiv 0 )
                error( 1, 0, "Client disconnected\ln" );
         rc = send(s1, but, rc, 0);if (rc < 0)
                error( 1, errno, "send failed" );
   }
}
Client.cpp
#include <errno.h>
#include <stdio.h>
#include <sys/socket.h>
\#include \langlenetinet\langlein.h\rangle#include <arpa/inet.h>
int main( int argc, char **argv )
\{struct sockaddr_in peer;
   SOCKET s;
   char lin[1024];
   int rc;
   bzero( sap, sizeof( *peer ) );
   peer \rightarrowsin_family = AF_INET;
   peer ->sin_addr.s_addr = htonl( INADDR_ANY );
```

```
peer->sin\_port =htons(9000);
   s =socket(AF_INET, SOCK_STREAM, 0 );
  if ( connect( s, ( struct sockaddr * )&peer,
          sizeof( peer ) ) )
         error( 1, errno, "connect failed" );
  rc = recv(s, lin, sizeof(lin) - 1, 0);if(rc > 0)
         printf("%s", \text{lin});
   else
         printf("Error");
  exit(0);
}
```
# **7. Удаленные вызовы процедур**

Механизм удаленных вызовов процедур позволяет вызывать функции на удаленном компьютере. Механизм удаленного вызова процедур рассмотрен в  $(\_\_\cdot\_\_\cdot).$ 

# **7.1. Компилятор rpcgen**

Компилятор rpcgen обеспечивает разработку RPC приложений.